# Content

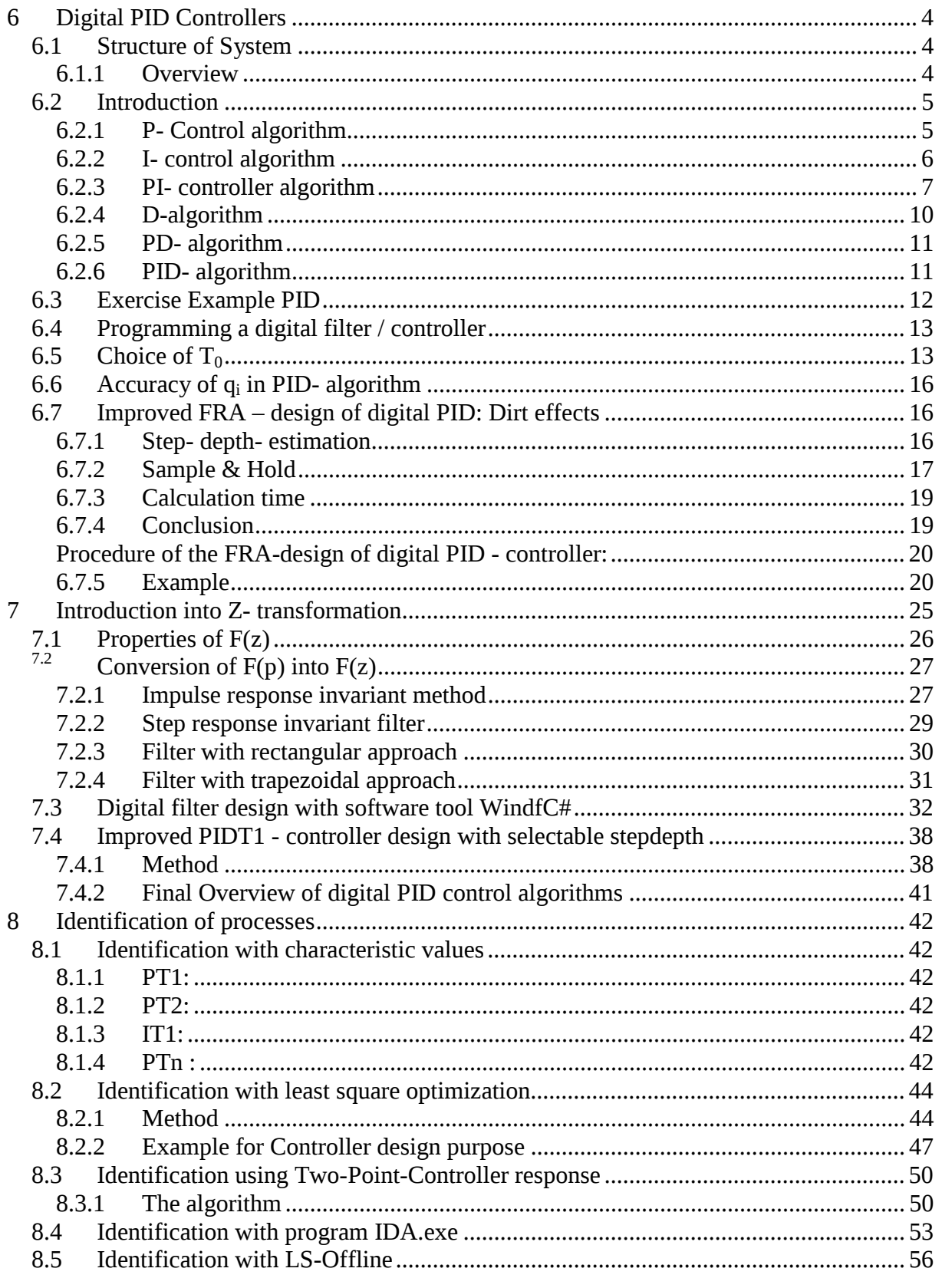

# **6 Digital PID Controllers**

# *6.1 Structure of System*

# **6.1.1 Overview**

A digital Filter or a digital controller mainly contains an analog to digital converter (ADC), a processor (e.g. a microprocessor, microcontroller, PC, PLC, DSP or similar) and a digital to analog converter (DAC).

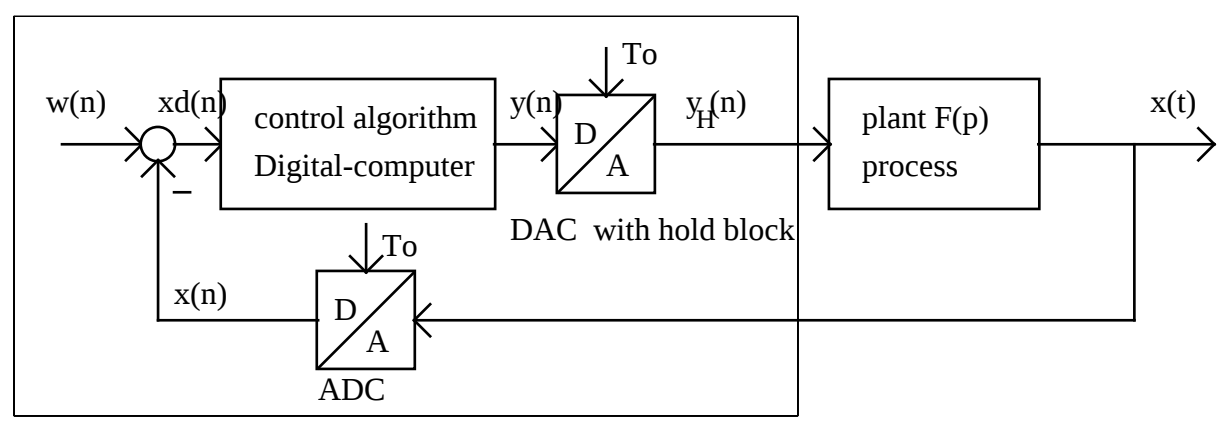

digital controller

There is no difference between a digital filter and a digital controller, only the use defines the name. A controller is nothing other than a filter used to control physical values. The structure of a digital controller containing negative feedback is displayed in the picture above. A digital Filter samples the input voltage  $x(t)$ , each new  $x(n)$  – value is sent to the filter algorithm, and the new output value  $y(n)$  is reconverted by DAC into a voltage  $y_H(t)$ .

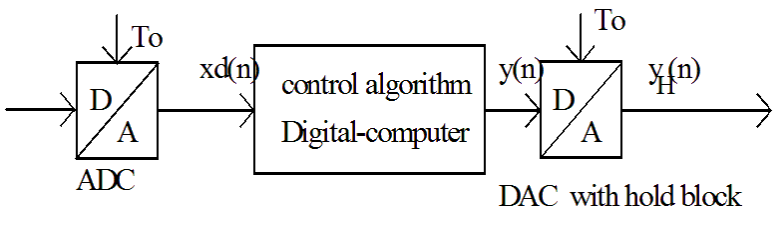

# Digital filter

We talk about sampling systems, which only samples an input signal each  $T_0$  and calculates only then a new output value y(n). Between two samples there is no reaction on a change of the input signal. Typically, we can see that the output voltage contains steps and constant sections like stairs, see next diagram.

 $y(n) = K_c * x_d(n)$ .

Read: The actual output value  $y(n)$  is calculated by multiplying the controller gain value  $K_c$ with the actual measured input value  $x_d(n)$  each  $T_o$ .

The processor must be able to multiply floating point values  $(K_c)$  is normally a floating point value), which normally is not supported with assembler language and some cheap Ccompilers. Then the range of values must be controlled by your program. The algorithm must be called in equidistant time intervals with the distance  $T<sub>o</sub>$ . This must also be supported by your processor either using a real time operating system (RTOS) like OS-9 or similar or realising the constant ticks via other methods (timer, interrupts etc).

# **6.2.2 I- control algorithm**

Now we will try to convert an integrator into a digital I- algorithm. This will then be used in a PI or PIDT1- controller algorithm. We start with an analog integrator with transfer function  $F(p) = K<sub>I</sub>/p$ . The gain (in this case the unity gain radian frequency)  $K<sub>I</sub>$  defines the integration time constant  $T_I = 1/K_I$ . The differential equation of an integrator is

$$
y(t) = K_I * \int_0^{ta} x_d(t) dt,
$$

where *ta* is the actual time. The integration starts at time t=0.

Now the replacement of the integration is done with the sum of rectangles. The integral describes the area under the curve  $x_d$ . The following picture describes this situation:

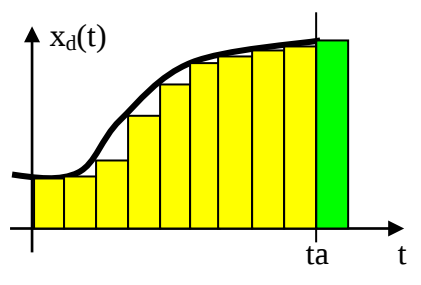

The curve ends at point  $ta = nT_0$ . The last green rectangle has the amplitude  $x_d(n)$ , the preceding rectangle  $x_d(n-1)$  and so on. Each rectangle has the width  $T_o$  and the amplitude xd(i), if i is the time  $i^{\ast}T_0$ . The area under the curve from 0 to *ta* can now be approximated with the sum

 $\sum^{n-1}$ = 1 0  $(i)$ \* *n i*  $x_d(i)*T_o$ . This sum ends with the last yellow rectangle; however, you can see that the

actual area is larger than the yellow area. So another version adds the green rectangle to the sum, but then the area seems a little bit too large. This version has the approximation

$$
\sum_{i=0}^n x_d(i)^*T_o.
$$

So we get the following two versions of I- algorithms:

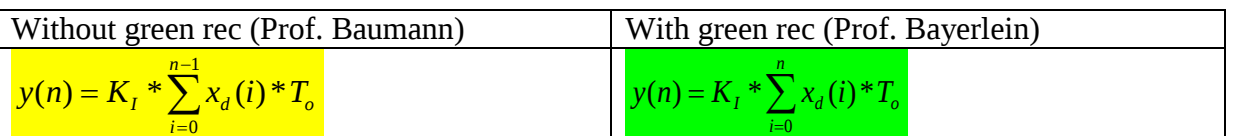

Both versions can not be programmed because the sum of old  $x_d(i)$  has to be calculated in each step each  $T<sub>o</sub>$ . So any time an integrator is in the filter, the following step to get a **recursive form of algorithm** is necessary: **Trick to get recursive form of an algorithm**.

$$
F(p) = \frac{K_c(1 + pT_N)}{pT_N} = \frac{K_c}{pT_N} + K_c = \frac{Y(p)}{X_d(p)}
$$
. This equation in the frequency domain can

converted via inverse Laplace transform into the differential equation (formal way)

$$
y(t) = K_c x_d(t) + \frac{K_c}{T_N} \int x_d(t) dt.
$$

Now with discrete sampled times (t replaced by n) we get

 $\sigma_{0}$  . You can see I start with the Bayerlein- version including 0  $(n) = K_c x_d(n) + \frac{R_c}{\pi} \sum x_d(i) * T$ *T*  $y(n) = K_c x_d(n) + \frac{K_c}{\pi} \sum_{i=1}^{n}$ *i d N*  $= K_c x_d(n) + \frac{K_c}{T_N} \sum_{i=0}$ 

green rectangle, the sum ends with i=n .

Because of the sum we have to go the recursive way to get an algorithm without the unprogrammable sum. The above equation one step before:

$$
y(n-1) = K_c x_d (n-1) + \frac{K_c}{T_N} \sum_{i=0}^{n-1} x_d (i) * T_0
$$
. Difference of both equations and y(n-1) moved to

right:

$$
y(n) = y(n-1) + K_c x_d(n) + \frac{K_c T_0}{T_N} x_d(n) - K_c x_d(n-1)
$$
. The difference of the sums gives the

only expression  $K_c/T_N * x_d(n)$ . Sorted and written with the coefficients q we get  $y(n) = y(n-1) + q_0 x_d(n) + q_1 x_d(n-1)$  with

$$
q_0 = K_c (1 + \frac{T_0}{T_N})
$$
 and  $q_1 = -K_c$ .

In the case of not using the green rectangle we get the following alternative:

 $\overline{0}$ 1  $\overline{0}$  $(n) = K_c x_d(n) + \frac{R_c}{\sigma} \sum x_d(i) * T$ *T*  $y(n) = K_c x_d(n) + \frac{K_c}{\pi} \sum_{i=1}^{n}$ *i d N*  $\frac{1}{c}X_d(n) + \frac{K_c}{T}\sum^{n-1}$ =  $= K_c x_d(n) + \frac{K_c}{\pi} \sum x_d(i) * T_0$ . Now you see I start with the Baumann- version without

green rectangle, the sum ends with i=n-1 .

Again because of the sum we have to go the recursive way to get an algorithm without the unprogrammable sum. The above equation one step before:

$$
y(n-1) = K_c x_d (n-1) + \frac{K_c}{T_N} \sum_{i=0}^{n-2} x_d (i) * T_0
$$
. Difference of both equations and y(n-1) moved to

right:

$$
y(n) = y(n-1) + K_c x_d(n) + \frac{K_c T_0}{T_N} x_d(n-1) - K_c x_d(n-1)
$$
. The difference of the sums gives

the only expression  $K_c/T_N * x_d(n-1)$ . Sorted and written with the coefficients q we get  $y(n) = y(n-1) + q_0 x_a(n) + q_1 x_a(n-1)$  with

$$
q_0 = K_c \qquad \text{and} \quad q_1 = K_c \left( -1 + \frac{T_0}{T_N} \right).
$$

We can demonstrate this algorithm with a simple example. Let us convert the PI – controller with K<sub>c</sub>=2 and T<sub>N</sub>=1s working with the sampling time  $T_0$ =0.2 s.

First we compare the unit step responses and then the reference response in a loop.

If you design a PI- controller with pole compensation and 60° phase margin, this results in exactly the previously used PI- controller with  $K_c=2$  and  $T_N=1$ s. The following picture gives idea of the resulting unit reference step responses.<br>
D:\bay\doc CS2 new\pidigital rsr bay.sim

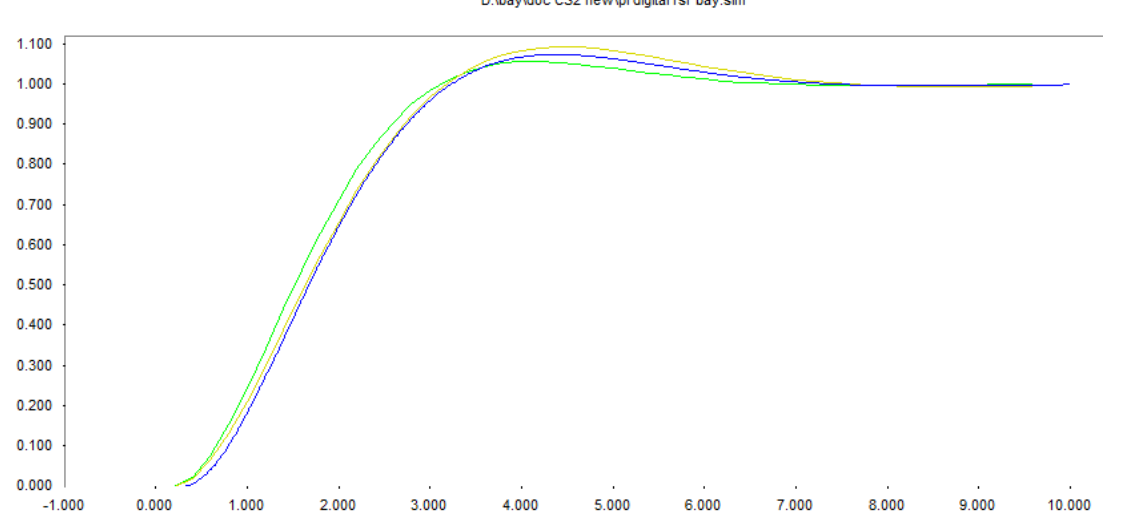

The blue curve is the analog PI- response, the yellow curve is the response with the digital PI Baumann version, and the green curve is my preferred solution. Of course I have chosen an example, where my version is the best. But you see the differences are negligible. For all further discussions I will use the version including the green rectangle.

If  $T_0$  changes to smaller values, the differences also become smaller. If  $T_0$  for example is changed to  $T_0$ =0.02 s, then  $q_0$ =2.04,  $q_1$ =-2. Then one step of the ramp- stair is replaced by 10 steps with amplitude 0.04. Then the difference is so small that you can see no difference in the diagram.

# **6.2.4 D-algorithm**

The next step is to include a differentiator. So, I will start by discussing a pure differentiator, after that the total PD, and finally the PID- algorithm.

$$
X_d(t) \rightarrow \begin{array}{|c|c|}\n & \multicolumn{1}{c}{X_d} \\
\hline\nX_d(t) & \multicolumn{1}{c}{\text{\Large\bf{M}}} & \multicolumn{1}{c}{\text{\Large\bf{M}}} & \multicolumn{1}{c}{\text{\Large\bf
$$

The differential equation of a differentiator is

$$
y(t) = K_d * \frac{d}{dt} x_d(t)
$$

so  $y(t)$  is proportional to the gradient or slope of the  $x_d$  – curve. The next picture illustrates this:

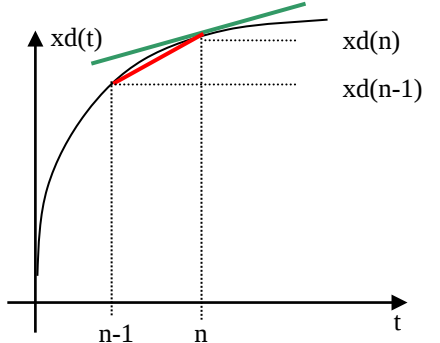

The analog differentiator has an output proportional to the slope of the green line. If we sample the xd- curve, the ADC can only measure the values, not the changes in values. So a

$$
q_0 = K^* \left( 1 + \frac{T_0}{T_1} + \frac{T_D}{T_0} \right), \quad q_1 = K^* \left( -1 - 2\frac{T_D}{T_0} \right), \qquad q_2 = K^* \frac{T_D}{T_0}
$$

This is the general, famous recursive PID- algorithm used in many digital controller applications. In each step  $T_0$  you need 3 multiplications, 3 additions and you have to store 3 floating point values  $y(n-1)$ ,  $x<sub>d</sub>(n-1)$  and  $x<sub>d</sub>(n-2)$ . In the following table you can find a summary of all this different algorithms including a recursive form of P and PD.

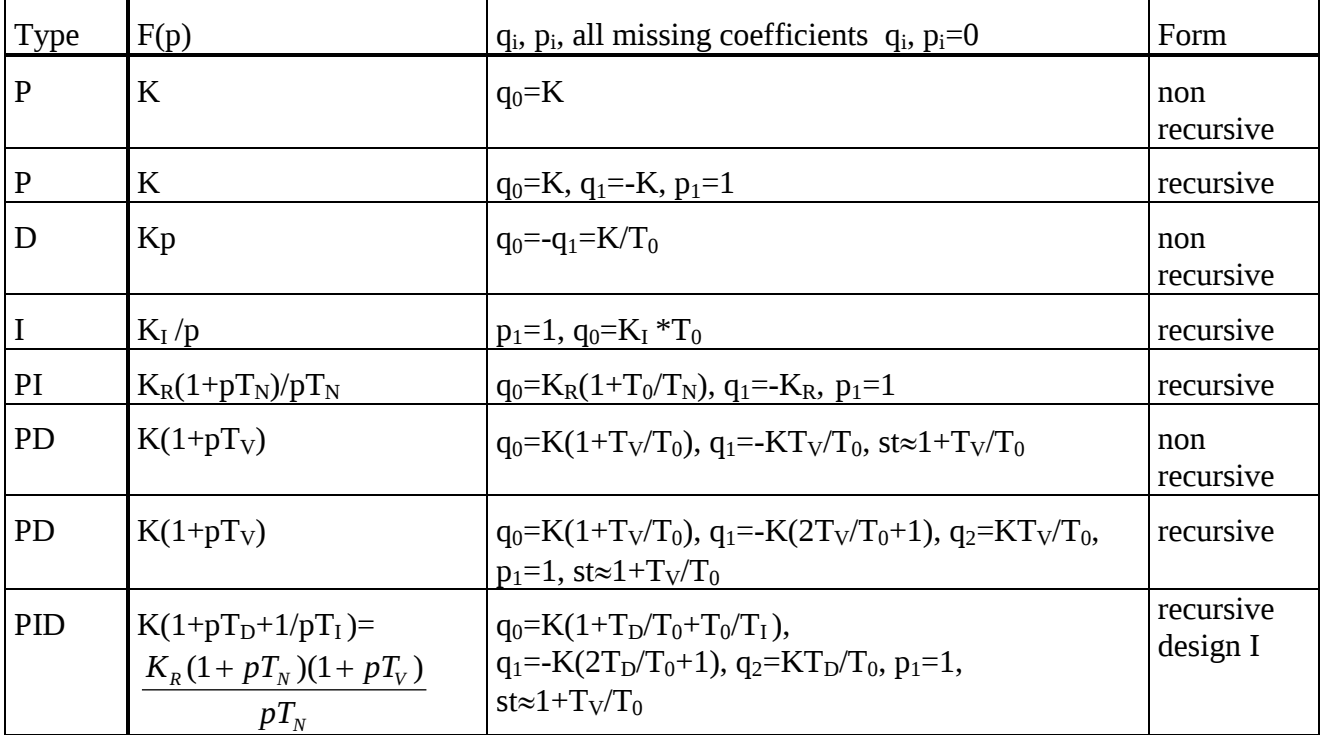

# *6.3 Exercise Example PID*

Task: Convert a PID with the parameters  $K_R=2$ ,  $T_N=1$ ,  $T_v=0.1$  into a digital PID with sampling time  $T_0$ =0.01. Compare the unit step responses.

First convert given bode form parameters into summing form parameters with WB p 21:

$$
K = K_R \frac{T_N + T_V}{T_N} \qquad T_I = T_N + T_V \qquad T_D = \frac{T_N T_V}{T_N + T_V}
$$

calculated: K = 2.2,  $T_1$  = 1.1 and  $T_D$ =0.09090...

 $q_0$ =22.22,  $q_1$ =-42.20,  $q_2$ =20.00. Note that it is very important to calculate with an accuracy of at least 4 significant digits! Some more details relating calculation errors will follow. Step response calculation table:

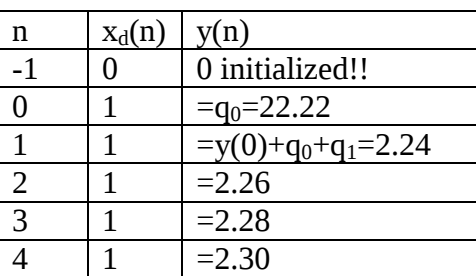

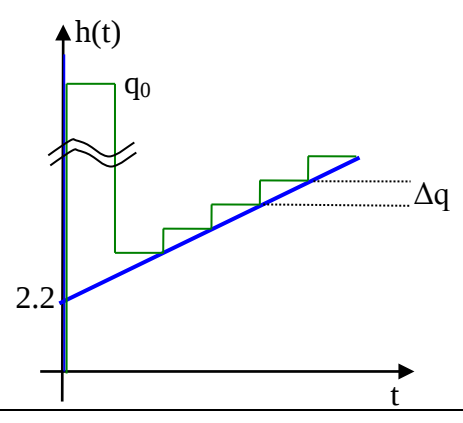

of output is mainly influenced by the time constant T. 63% full range change is done in one time constant T. If a control system should react on a change of the output, then the sampling time should be small enough. A good control system has a sampling time, which is smaller than 10% of the largest process time constant. So measure the dominant time constant T of your system and set *upper limit* of  $T_0 \le 0.1$  T.

2. Another estimation of *upper limit* for  $T_0$  is possible, if PID- design is made by FRAmethod. Then the crossover frequency  $w_d$  is known. A digital controller has a delay time between  $T_0/2$  and  $1.5T_0$  which will be explained later. The worst case is  $T_d=1.5^*$ T<sub>0</sub>. A delay time block has a negative phase shift of  $φ = -w*T<sub>d</sub>*180°/π$ , where w is the radian frequency. This reduces the phase margin. If this reduction is as small as an acceptable value  $\Delta \varphi_{\text{max}}$  (e.g.  $\Delta \varphi_{\text{max}} = -5^{\circ}$ ), then this gives an upper limit of T<sub>0</sub>.

$$
\Delta \varphi_{\text{max}} \ge \omega_d * 1.5 * T_0 * 180^\circ / \pi
$$
, solved to T<sub>0</sub>:

$$
T_0 \leq \frac{\Delta \varphi_{\text{max}} * \pi}{1.5 * 180^\circ \omega_d} = 0.01164 * \Delta \varphi_{\text{max}} / \omega_d = 0.05818 / \omega_d.
$$

- 3. Now some lower limits. First, *lower limit* is simply defined by calculation time. Of course the sampling time must be larger than calculation time  $T_c$  including conversion time of ADC and DAC, so  $T_0 > T_c$ . The way to estimate the calculation time is described later.
- 4. Second, *lower limit* is a special estimation in PID- controllers. The smaller the sampling time, the higher the first pulse after a reference step function. If this amplitude should not be limited,  $T_0$  should not be too small. With the following values you can calculate a lower limit: Maximum controller output  $y_{max}$ , input reference step amplitude  $x_0$  and the PID- parameters K,  $T_L$ ,  $T_D$  and  $T_0$ .

$$
y_{\text{max}} \ge x_0 q_0 = x_0 K \left( 1 + \frac{T_D}{T_0} + \frac{T_0}{T_1} \right)^0
$$

If you neglect the very small term  $T_0/T_1$  this can be solved to  $T_0$ :

$$
T_0 \geq \frac{T_D}{\frac{y_{\text{max}}}{Kx_0} - 1}.
$$

In our above example with the values  $T_D=0.0909$  s,  $y_{max} = 10V$ ,  $x_0=1V$  and K=2.2 we get the limit  $T_0 \ge 25.6$  ms. Remember with  $T_0 = 10$  ms we got the amplitude of 22.22V which is too large when compared with the 10 V maximum.

5. Third, *lower limit* is caused by rounding errors in the calculation of the algorithm. Especially in the PID- algorithm this leads to a clear limit of  $T_0$ . Look first again on the  $q_0$ - value. Take the values of the first PID- example K=2.2,  $T_1$ =1.1s,  $T_D$ =0.09090s. Now compare the terms in the calculation of  $q_0$ :

$$
q_0 = K \left( 1 + \frac{T_D}{T_0} + \frac{T_0}{T_I} \right).
$$
  
\nT\_0 T\_D/T\_0 T\_0/T\_1 ratio  
\n10 ms 9.0909 0.009090 1000  
\n1 ms 90.9090 0.0009090 100000

file Control Systems II Complete Paper V1.2 .docx 14

You can see you will have problems if you want to use the very fast short - intalgorithms of assembler language. Then the lower limit of  $T_0$  is about 5 ms. This problem is magnified with larger PID time constants. If processes are slower (e.g. temperature controls are very slow), then  $T_1$  could reach 1000 s,  $T_D$  100 s. With both these times the estimation with float – variables (Standard C- compiler on embedded systems) gives a  $T_0 \geq 0.345$  s !!!

Before you design a digital control system, check these 5 limits in order to get a good system.

# *6.6 Accuracy of qi in PID- algorithm*

The last point of last chapter is not only important in the choice of  $T_0$ , but the accuracy of the  $q_i$  – coefficients must carefully be chosen. As mentioned, the term  $T_0/T_i$  carries the Iinformation. To demonstrate the danger of inaccuracy we conduct the following experiment: we take the previous example ( $q_0$ =22.22,  $q_1$ = - 42.2 and  $q_2$ =20.00) and increase the  $q_1$  – value with a very small 0.5% change. Caused by this error- propagation changes the effective  $T_1$  – time constant. This  $T_I$  can be recalculated with the following method:

With given q- values you can solve the three q- equations for K,  $T_D$  and  $T_I$ :

$$
q_0 = K^* \left( 1 + \frac{T_0}{T_I} + \frac{T_D}{T_0} \right), \quad q_1 = K^* \left( -1 - 2\frac{T_D}{T_0} \right), \quad q_2 = K^* \frac{T_D}{T_0}
$$
  

$$
K = -q_1 - 2q_2 \text{ and } T_D = \frac{T_0 q_2}{K} \text{ and finally } T_I = \frac{KT_0}{q_0 + q_1 + q_2}.
$$

With the above  $q_i$  you get back the original K=2.2,  $T_I$ =1.1 and  $T_D$ =0.09090909. With the 0.5% - change (  $q_1$  = - 42.411) you get K=2.411,  $T_D$ =0.083 and  $T_I$  = - 0.126. The K and  $T_D$ change does not matter, but the effective  $T_1$  now is negative! This causes an unstable loop. With a  $0.5\%$  - change of q the  $T<sub>I</sub>$  value changes over 100% !!! Be careful!

# *6.7 Improved FRA – design of digital PID: Dirt effects*

Next step is to develop a more realistic substitute of a digital PID for use in standard simulation Programs like Regdelph or for use in a standard simple FRA- design. The substitution is simple and very possible and consists of analog blocks. I found the following analog replacement:

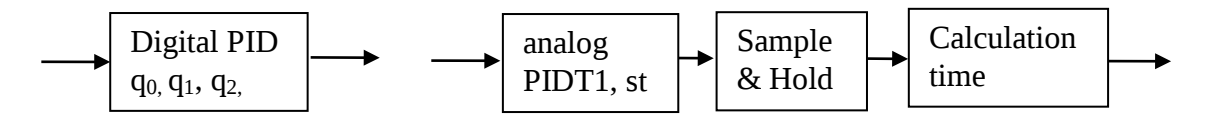

This covers the most important negative effects of a digital PID. Details:

#### **6.7.1 Step- depth- estimation**

The behaviour of the digital PID, which is developed starting with a pure PID (with st= $\infty$ ) is more like a PIDT1. But the digital PID behaves more like a PIDT1 with a starting impulse in the step response with a definite width and height. The starting impulse of the digital PID has amplitude  $q_0$ , not a Dirac impulse like a PID.

Now it follows the choice of a stepdepth st. This is chosen such, that the impulse amplitude of the first impulse of digital PID and its analog substitute circuit are equal. The first impulse amplitude of the digital PID is already known:  $y(0) = q_0 = K^*(1+T_D/T_0 + T_0/T_I)$ . The impulse amplitude of the PIDT1 is, as you know, equal to the value  $h(t=0)$  of the PIDT1 - step response, and it is h(t=0) = $K^*T_D/T_1 = K_c *T_V/T_1$ , if  $T_1$  is the PT1 - time constant of the

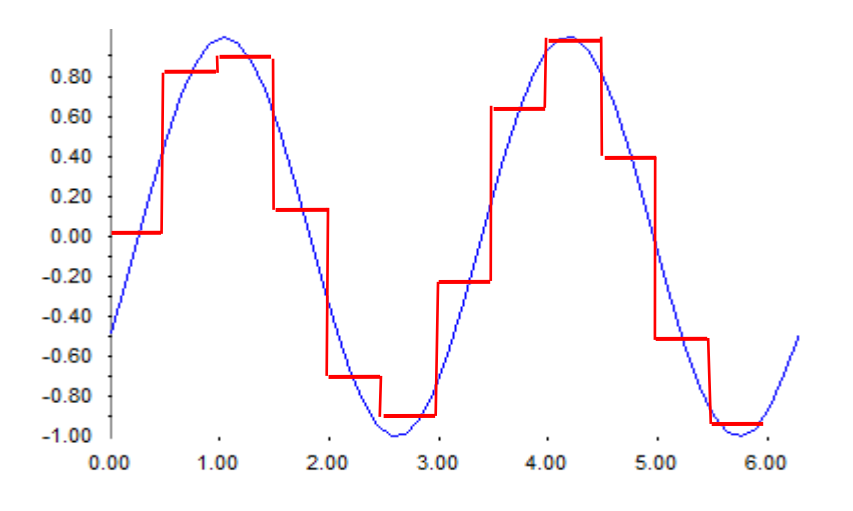

The black curve is the input signal  $u(t)$ . T<sub>0</sub> is 0.5 s. The red curve is  $u_H$ , resulting voltage after sampling. If you now would filter the red curve with an ideal low pass filter, which removes all harmonics of the red curve you get the blue curve. If you now compare black and blue curve, you see the same curve but shifted by half of the sampling time. The Sample & Hold behaves like a delay time block with a delay time of  $T_0/2$  ! This is mathematically proven in the next step.

It can be shown, that a Sample & Hold- block has the complex transfer function

$$
F_H(p) = \frac{1 - e^{-pT_0}}{pT_0}
$$
 with the complex frequency response  $F_H(j\omega) = \frac{1 - e^{-j\omega T_0}}{j\omega T_0}$ 

To separate the magnitude and the phase- function we use a trick. With Leonhard Euler the efunction  $e^{jx}$  can be replaced with cos  $x + j \sin x$ .

$$
F_H(j\omega) = \frac{1 - \cos \omega T_0 + j \sin \omega T_0}{j\omega T_0}
$$

After some further trigonometrical conversions we get the result

$$
F_H(j\omega) = \frac{\sin\left(\frac{\omega T_0}{2}\right)}{\frac{\omega T_0}{2}} e^{-j\frac{\omega T_0}{2}}
$$

The expression in front of the e- function is real and defines the amplitude function of the Sample & Hold block. The e-function itself has a magnitude 1 and defines the phase. The amplitude function is the well known SI- function, which is depicted in the following diagram:

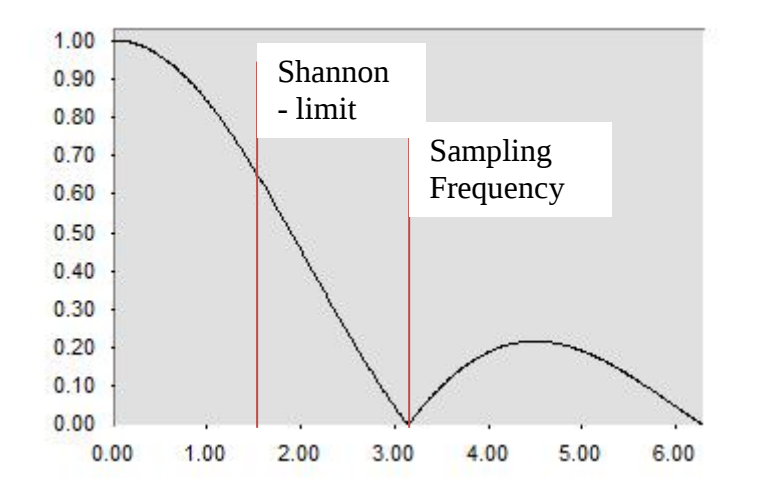

Drawn is the magnitude function

 $|SI(x)|=|\sin(x)/x|.$ 

You see zeros at  $x_0 = \pi$ ,  $2 \ast \pi$ , ... x in our Sample & Hold is

$$
x=\frac{\omega T_0}{2}.
$$

So we have a first zero at the frequency  $\omega_0 = 2 \pi / T_0$ . This is the sampling frequency! If we sample a sinusoidal signal with frequency  $f_x$ 

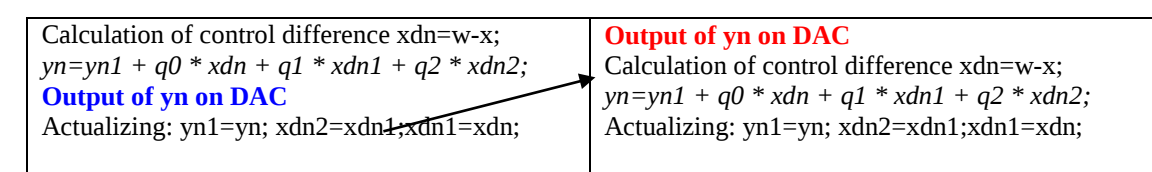

### **6.7.4 Conclusion**

If you want to design a digital PID, use the replacement

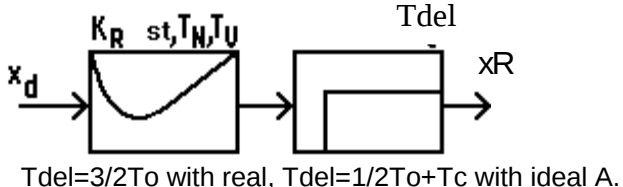

second analogous substitute of a digital PID

Delay time: Sum of Sample & Hold delay  $T_0/2$  and calculation time  $T_c$ .

Step depth:  $st = 1 + T_v/T_0$ .

The complete steps for an FRA design of a digital PID See the next Box:

#### **Procedure of the FRA-design of digital PID - controller:**

- 1. Decide for an appropriate sampling time  $T_0$ , if possible  $T_0$ <0.1\* largest process time constant.
- 2. In your FRA (Frequency Response Approach) design you have to add to the process a delay time term with  $T_{del} = 1/2T_0 + T_c$ , whereby  $T_c$  represents the calculation time. With the real algorithm  $T_c=T_0$ . Delay phase is  $\varphi_{\text{del}} = -\varphi T_{\text{del}}$ \* $180^\circ/\pi$ .
- 3. If st is not 1 (PI case) add the phase of the PDT1- part of the controller. Choose  $T_v$  (e.g. with pole compensation or -30 dB method) and st =  $1 + T_v/T_0$  and the

PDT1- phase is  $\varphi_{\text{PDT1}} = \arctan(\omega T_v) - \arctan(\omega^* T_v \text{/st}).$ 

- 4. This gives  $\varphi_{new} = \varphi_S + \varphi_{del} + \varphi_{PDT1}$ .
- 5. Now continue with standard FRA with the point 3 to 5 depending on the PI method symmetrical optimum or pole compensation of Workbook CS I page 37.
- 6. With the following equation set determine the parameters  $q_i$  of the algorithm with

$$
q_0 = K(1 + \frac{T_0}{T_I} + \frac{T_D}{T_0}), \quad q_1 = -K(1 + 2\frac{T_D}{T_0}), \quad q_2 = K\frac{T_D}{T_0} \text{ and}
$$
  

$$
K = K_R (T_N + T_V) / T_N, \quad T_I = T_N + T_V \quad \text{and} \quad T_D = T_N T_V / (T_N + T_V).
$$

Now an exercise with a 2PT1- process:

#### **6.7.5 Example**

We will now design a digital controller with a sampling time of  $T_0$ =55 ms. The process transfer function reads

 $F_s = K_s/(1 + pT_1)(1 + pT_2)$  with  $K_s$ =2, T<sub>1</sub>=5T<sub>0</sub> =0.275 s and T<sub>2</sub>=3T<sub>0</sub>=0.165s.

It should be a real PIDT1 - controller, the phase margin being  $\varphi_R$ =60°.

The method to convert a continuous PIDT1 into a discrete / digital in *Regdelph* works with the following steps:

PI design for this example:

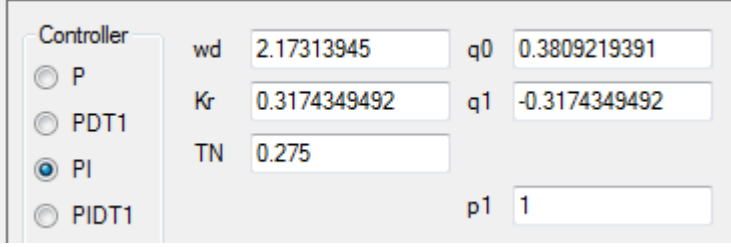

Now in WindfC# this PI and PIDT1 can be tested. The 2PT1- process can be simulated in the menu ADC-Cards : $\rightarrow$  Hardware Simulation:

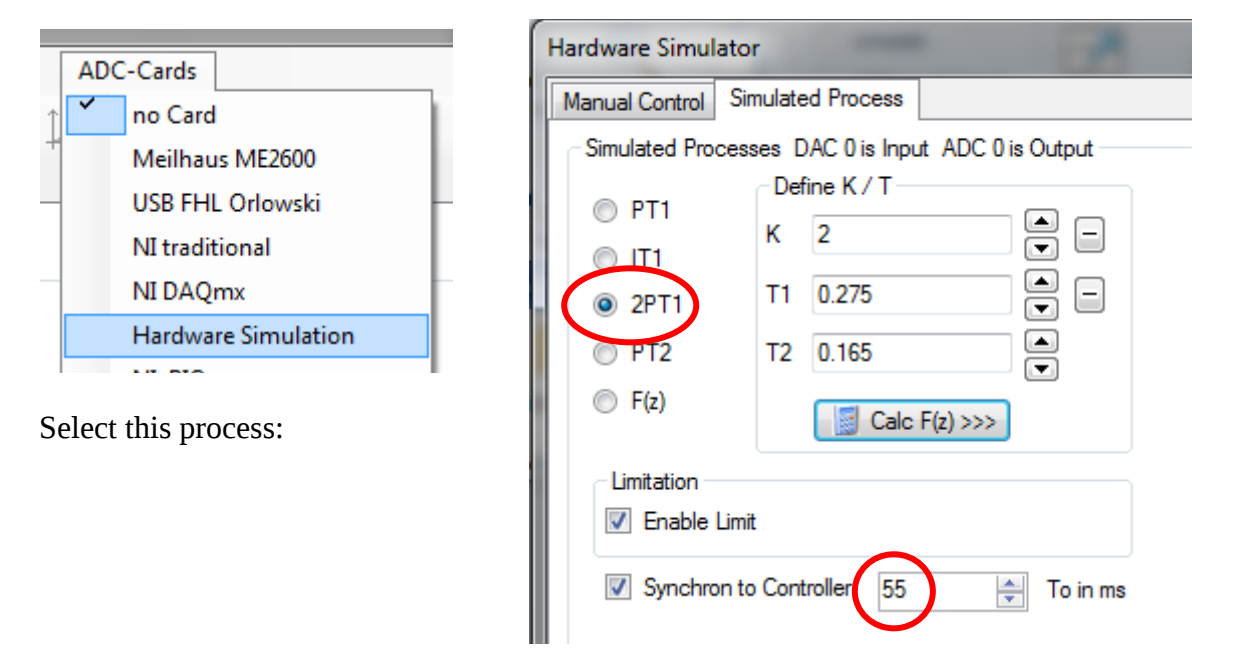

Now real time test in the menu Realtime functions  $\rightarrow$  Student Control Box:

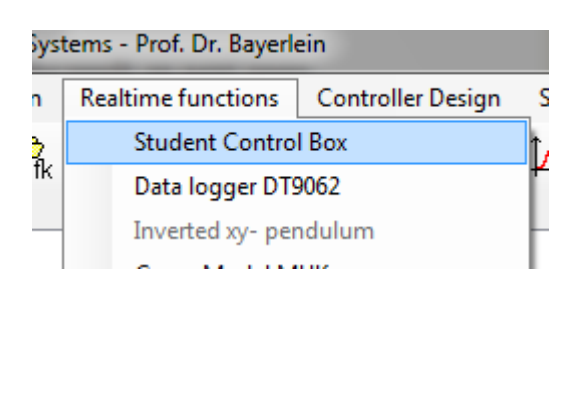

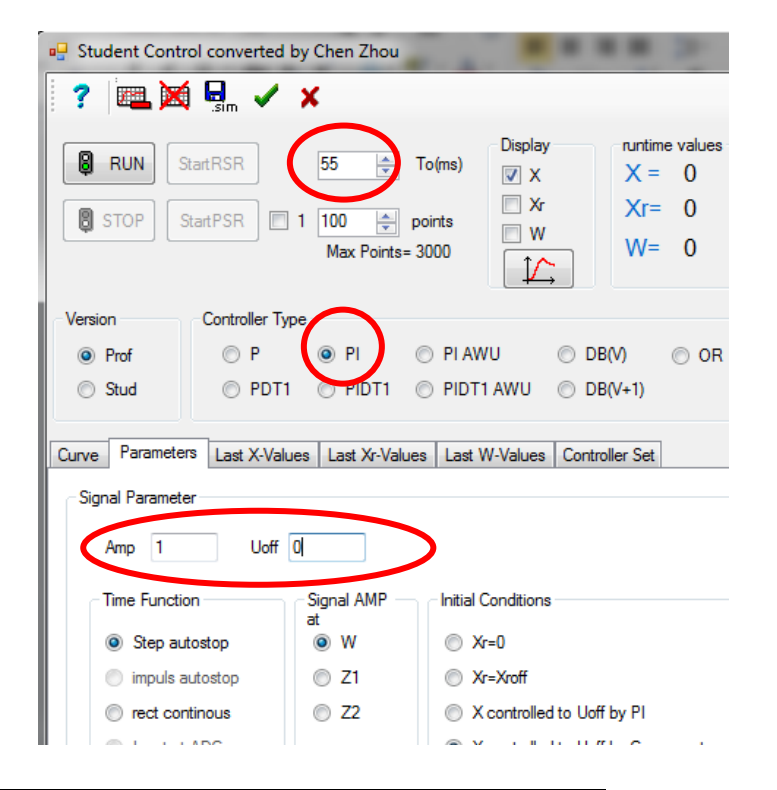

# **7 Introduction into Z- transformation**

The design method used in the previous chapter converts a differential equation into a difference equation. For simple filters this is useful, but for more complex filters there are other better methods using the mathematical tools of the Z-transformation. What is this? To get a very simple introduction I take a general filter algorithm and convert this into the frequency domain using the Laplace transformation:

$$
y(n) = p_1y(n-1) + p_2y(n-2) + \dots + q_0x(n) + q_1x(n-1) + q_2x(n-2) + \dots
$$

Considering that  $y(n)$  is converted into the new function  $Y(p)$  and  $x(n)$  into  $X(p)$  and applying the shift theorem of Laplace (y(n-1) is the signal y(n) delayed with one  $T_0$ ), so y(n-1) is converted into  $Y(p)*e^{-pT_0}$ . Finally:

$$
Y(p) = p_1 Y(p) e^{-pT_0} + p_2 Y(p) e^{-2pT_0} + \dots + q_0 X(p) + q_1 X(p) e^{-pT_0} + q_2 X(p) e^{-2pT_0} + \dots
$$

You see that the shift operator  $e^{-pT_0}$  appears several times so people introduced the replacement

 $z = e^{pT0}$ 

The z- transformation is nothing other than a Laplace transformation adapted to digital systems. Why the first mathematician used the replacement with positive exponent is unknown. For me this seems crazy because all shift terms have negative exponent. But this is now absolutely unchangeable.

We write with the replacement  $Y(p) \rightarrow Y(z)$  and  $X(p) \rightarrow X(z)$  the following equation:

$$
Y(z) = p_1 Y(z) * z^{-1} + p_2 Y(z) * z^{-2} + \dots + q_0 X(z) + q_1 X(z) * z^{-1} + q_2 X(z) * z^{-2} + \dots
$$

Now put all  $Y(z)$  terms to the left, extract  $Y(z)$  and  $X(z)$  and you get:

$$
Y(z)*(1-p_1z^{-1}-p_2z^{-2}-.....)=X(z)*(q_0+q_1z^{-1}+q_2z^{-2}+.....).
$$

Equivalent to the complex transfer function  $F(p)$  we now can define a Z- transfer function F(z) of a general digital filter:

$$
F(z) = \frac{Y(z)}{X(z)} = \frac{q_0 + q_1 z^{-1} + q_2 z^{-2} + \dots}{1 - p_1 z^{-1} - p_2 z^{-2} - \dots}
$$

Like in continuous filters the Diff. equation  $\circ$   $\rightarrow \circ$  F(p) in digital filters the algorithm  $O \rightarrow \bullet$  F(z). The symbol  $O \rightarrow \bullet$  can be read as "corresponds with".

The coefficients p and q describe the function. The biggest difference to continuous filters is the huge advantage that you can realize and program a digital filter in one line of C-code! If the coefficients are known, you write the algorithm

$$
y(n) = p_1 y(n-1) + p_2 y(n-2) + \dots + q_0 x(n) + q_1 x(n-1) + q_2 x(n-2) + \dots
$$

in the C- program line

$$
y=p1*yn1+p2*yn2+q0*x+q1*xn1+q2*xn2
$$

with the same principles and additional step as described in the previous PID- chapters. Send y to the DAC, get x from the ADC and actualise the global variables each step with  $yn2=vn1;vn1=v; xn2=xn1;xn1=x;$ 

Example: The F(z) of the PID from the last exercise can be written as

$$
F(z) = \frac{2.8436 - 4.5021z^{-1} + 1.7771z^{-2}}{1 - z^{-1}}.
$$

file Control Systems II Complete Paper V1.2 .docx 26

# *7.2 Conversion of F(p) into F(z)*

With the next four methods you can convert any continuous, analog filter into a digital one. The last two methods are available as software tools in WindfC#. First, we will start with two analytical methods. We will demonstrate each method with a very simple PT1- example. The parameters are K=2, T = 0.5s and  $T_0$  = 0.1s.

#### **7.2.1 Impulse response invariant method**

A very simple technique to get this filter is described by the following: Take the desired impulse response and sample with  $T_0$ . Than take the sample amplitudes as q- values. Our example:

The unit impulse response of this PT1 is (see WB p.9)  $g(t)=(K/T) * e^{-t/T}$ . With our numbers we get  $g(t)=4/s * e^{-2t/s}$ . This is the response after a unit dirac impulse with area 1. We get the following values:

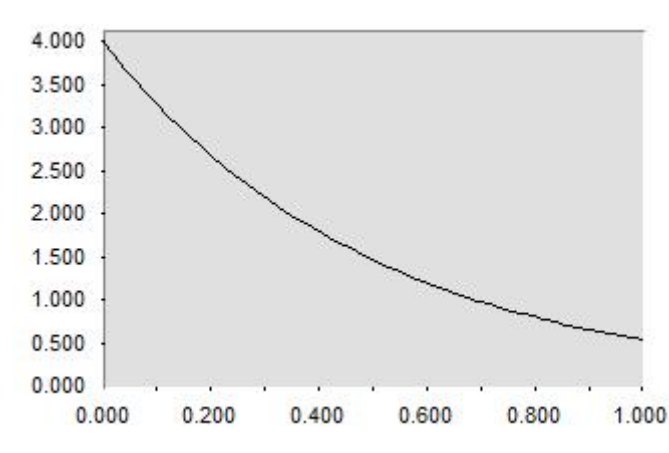

t  $y(t)$  | q 0  $\begin{array}{|c|c|c|}\n\hline\n0 & 4 & \qquad \qquad \text{q}_0\n\end{array}$ 0.1  $\vert$  3.27492301  $\vert$  q<sub>1</sub> 0.2 2.68128018  $q_2$ 0.3 2.19524654  $q_3$ 0.4 | 1.79731586 |  $q_4$ 0.5 | 1.47151776 |  $q_5$ 0.6 | 1.20477685 |  $q_6$ … … … … … …

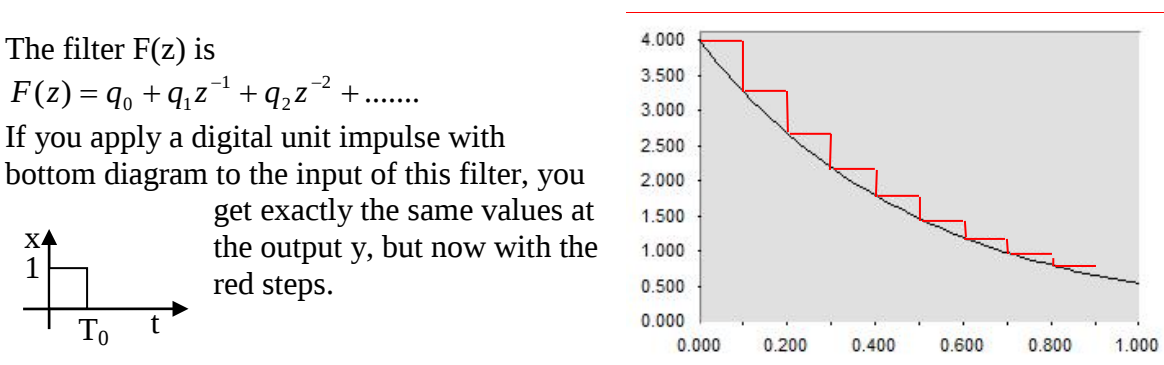

The same result you get with a method using  $F(z)$  – conversion tables like the table on the following page.

The problem with a filter of this type is the wrong DC- value. Especially in control systems we need exact DC- values to avoid wrong results in control errors. The DC gain of analog filter is  $K=2$ , the digital filter has a DC- gain of

22.0666  $F(z=1) = \frac{4}{1-0.8187307531} = 22.0666$ , this is far away from 4.

#### **7.2.2 Step response invariant filter**

This type of filter is used for process simulations and to calculate dead-beat – controllers. The procedure is finally described by

$$
H_0F(z) = \frac{z-1}{z}Z\left\{\frac{1}{p}F(p)\right\}.
$$

The notation  $Z\{\}$  can be read as "Z- transformed function of" and can be realized with the Ztransform table see above. So take your F(p), divide by p, find equivalent F(z) in table and multiply this result with  $(z-1)/z$ . In our example we get with row number 6 and  $a=2$ 

$$
Z\left\{\frac{2}{p(1+p*0.5)}\right\} = Z\left\{2*\frac{2}{p(2+p)}\right\} \Rightarrow F(z) = 2*\frac{\left(1-e^{-27o}\right)z}{\left(z-1\right)\left(z-e^{-27o}\right)}.
$$

For the final filter function this has to be multiplied with  $(z-1)/z$  and we get with  $T_0=0.1$ 

$$
H_0 F(z) = 2 * \frac{1 - e^{-270}}{z - e^{-270}} = \frac{0.3625384938}{z - 0.8187307531}.
$$

This can not directly be converted into an algorithm because the F(z) must be normalized. This means only z with negative exponents is allowed and the coefficient in the denominator without a z must be 1. So we normalize this result by dividing by z. We get

1 1  $_{0}F(z) = \frac{0.3625384938z^{-1}}{1 - 0.8187307531z^{-1}}$  $H_{0}F(z) = \frac{0.3625384938z^{-1}}{1-0.8187307531z^{-1}}.$ 

This corresponds with the algorithm

 $y(n) = 0.8187307531 * y(n-1) + 0.3625384938 * x(n-1)$ .

The unit step response of this filter is easily calculated with our table step by step and can directly be compared with the values of the PT1-step response function  $h(t)=2(1-e^{-t/0.5})$ :

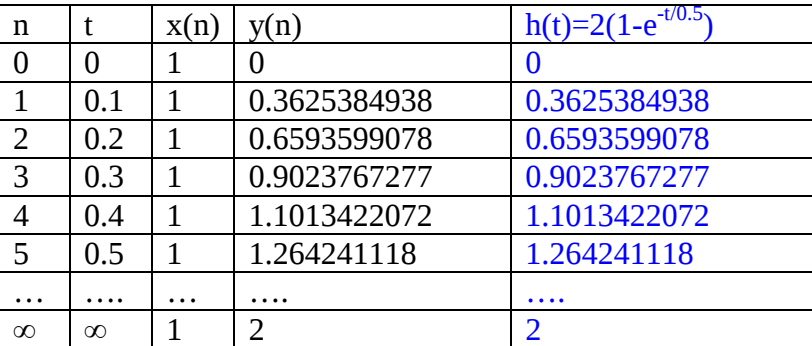

You can see that the values of the digital algorithm and the analog filter are absolutely identical. That is the reason for the name "step response invariant filter". The following

$$
y(n) = \frac{5}{6}y(n-1) + \frac{1}{3}x(n) = 0.83333333333y(n-1) + 0.33333333333x(n).
$$

As a result we get the step response in the following table and diagram:

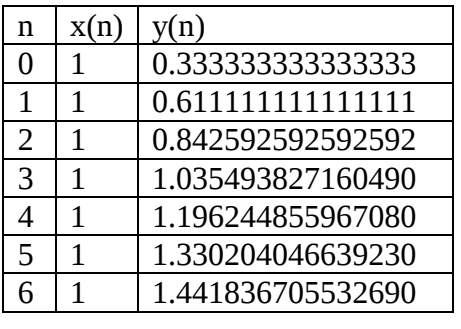

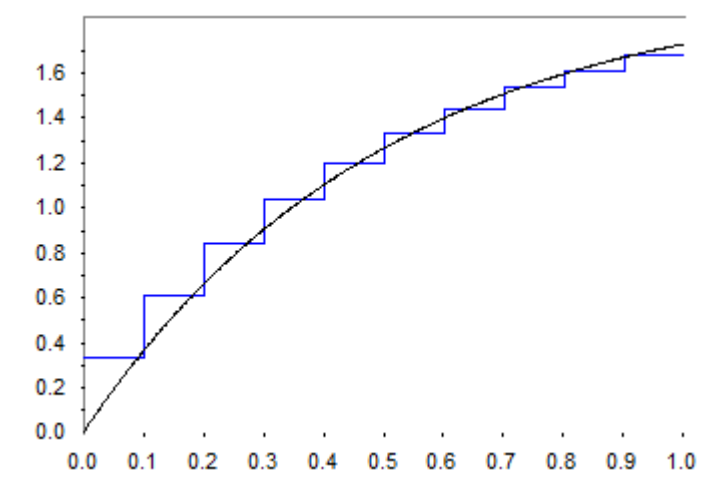

In the beginning, the steps are a little bit too high, in the end too low, but the DC- gain is correct.  $F(z=1)$  is

$$
F(1) = \frac{1}{3} \frac{1}{1 - \frac{5}{6}} = \frac{1}{3} \frac{1}{1/6} = 2
$$

#### **7.2.4 Filter with trapezoidal approach**

.

A much better Taylor series of ln(z) leads to the trapezoidal approach, in which p is replaced by

$$
p \approx \frac{2}{T_{0}} \frac{(1 - z^{-1})}{(1 + z^{-1})}.
$$

This is also known as "Boxer- Thaler transformation" or "Bilinear transformation".

If we would do this replacement with the pure integrator, we get a result identical to a replacement of the area by a sum of trapezoids. This is the reason for the name. Now apply this to our PT1:

$$
F(z) = \frac{K}{1 + pT} = \frac{K}{1 + \frac{2}{T_0} \frac{1 - z^{-1}}{1 + z^{-1}}} = \frac{2(1 + z^{-1})}{1 + z^{-1} + 10(1 - z^{-1})} = \frac{2(1 + z^{-1})}{11 - 9z^{-1}} = \frac{2}{11} \frac{1 + z^{-1}}{1 - \frac{9}{11}z^{-1}}.
$$

Corresponding algorithm:

$$
y(n) = \frac{9}{11}y(n-1) + \frac{2}{11}x(n) + \frac{2}{11}x(n-1) = 0.\overline{81}y(n-1) + 0.\overline{18}x(n) + 0.\overline{18}x(n-1).
$$

| n | x(n) | v(n)              |
|---|------|-------------------|
| N |      | 0.181818181818182 |
|   |      | 0.512396694214876 |
|   |      | 0.782870022539444 |
|   |      | 1.004166382077730 |

file Control Systems II Complete Paper V1.2 .docx 32

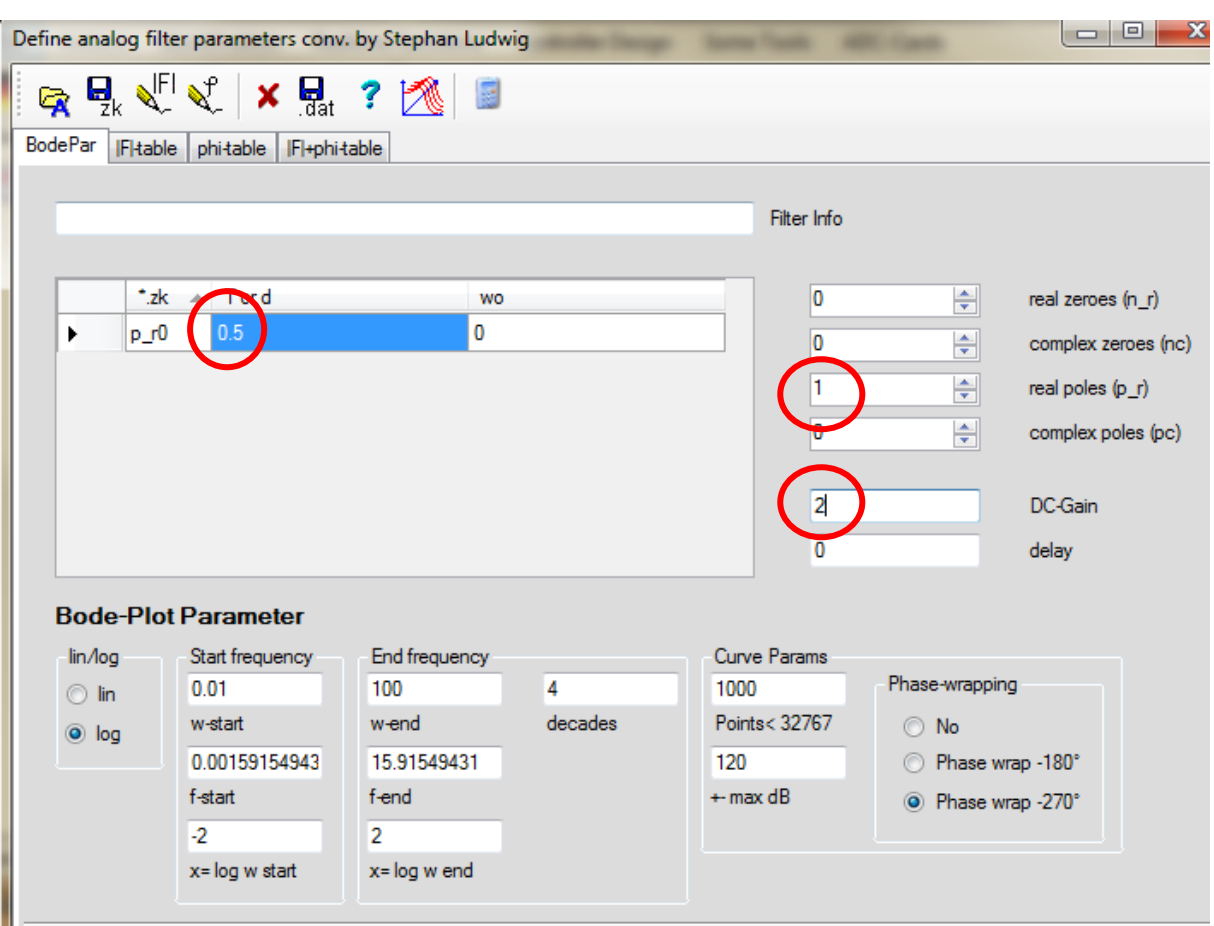

Now you can close this window with the **|F|** - button and the magnitude curve of the bode plot appears in the main window.

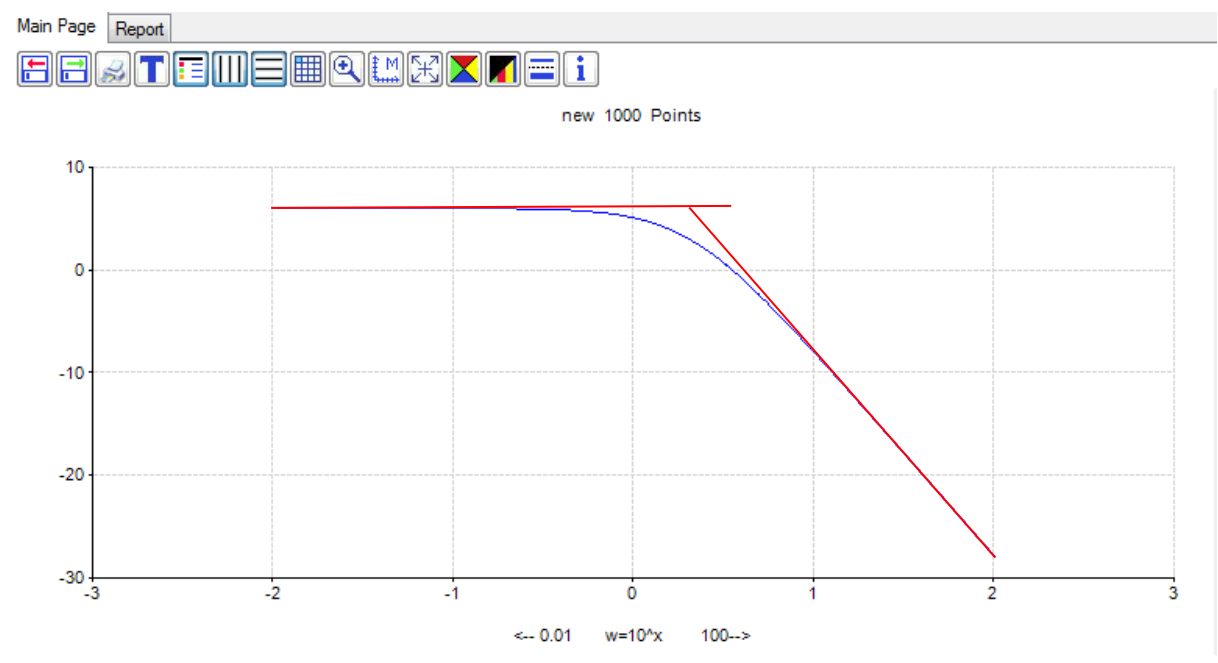

Note that horizontal axis carries the log value of ω. To get ω read the value x and calculate  $\omega$ =10<sup>x</sup>. With MS-Word I have added the asymptotical red straight lines. The crossing defines the corner frequency at 0.3.  $\omega_c = 10^{0.3} = 1.995 = 1 / T$ . This gives the T- value of 0.5. OK?

Now we open the conversion box for digital filters with the  $\rightarrow$  button. You have to select the method and the sampling time  $T_0$ .

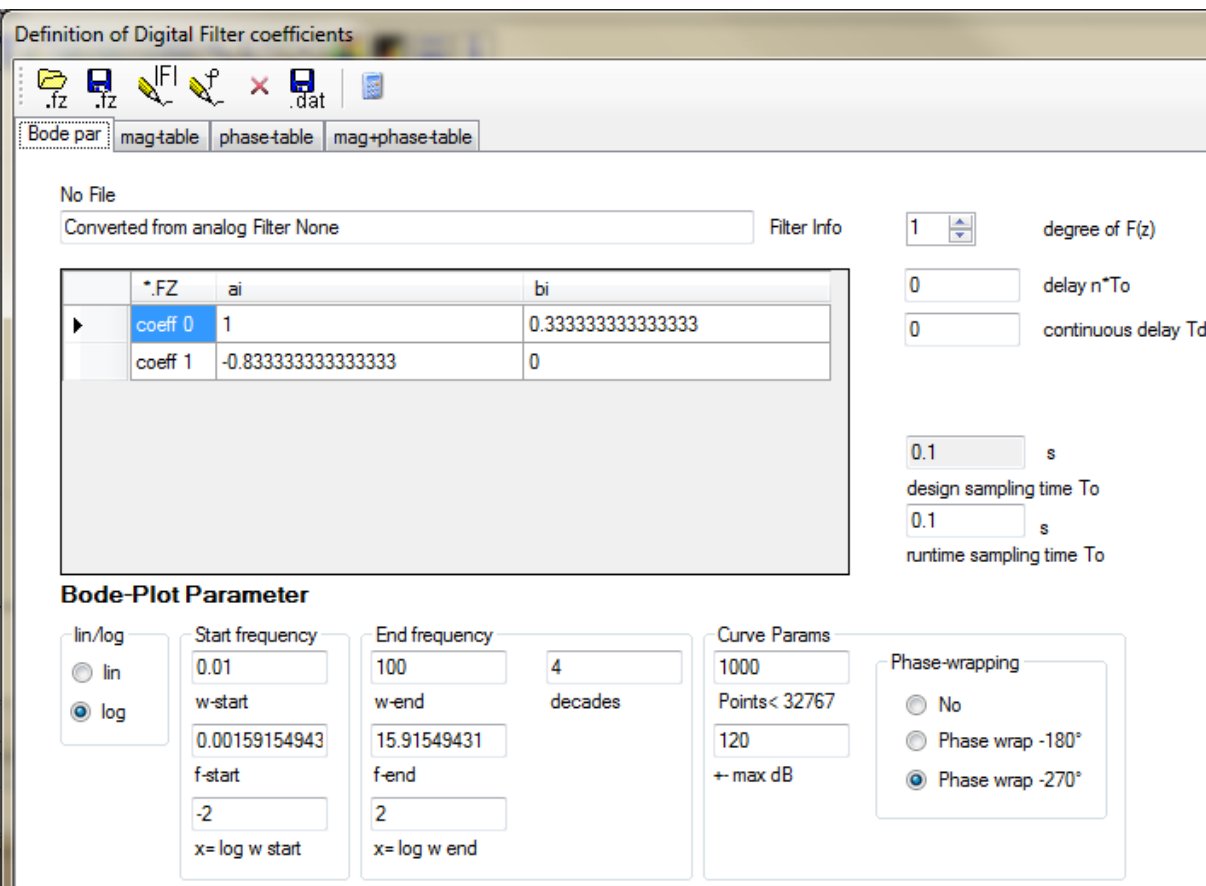

Compare the coefficients with the values in this paper. In this box I have used the form

$$
F(z) = \frac{b_0 + b_1 z^{-1} + \dots + b_m z^{-m}}{1 + a_1 z^{-1} + \dots + a_m z^{-m}} z^{-d}
$$

which is more common for digital filters, but in control systems the form

$$
F(z) = \frac{q_0 + q_1 z^{-1} + \dots + q_m z^{-m}}{1 - p_1 z^{-1} - \dots - p_m z^{-m}} z^{-d}
$$

is more common for controllers. The difference is the sign of the coefficients in the denominator.

If we now leave with the  $|F|$ - button, the program draws the magnitude curve of this digital filter drawn now in blue color.

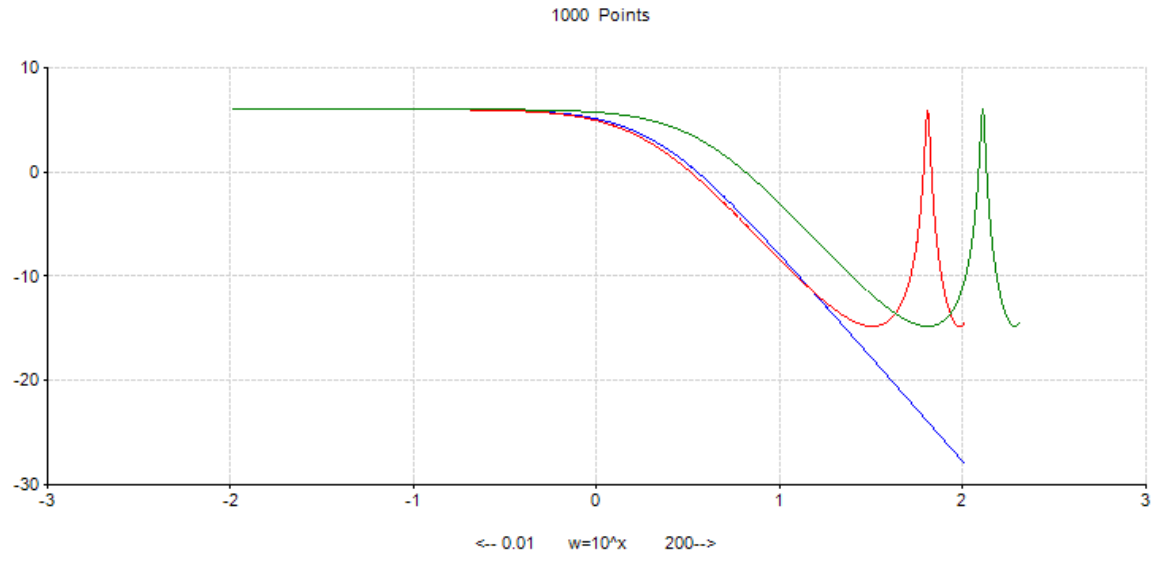

The green curve is the new magnitude curve. It is the red curve shifted one octave right.

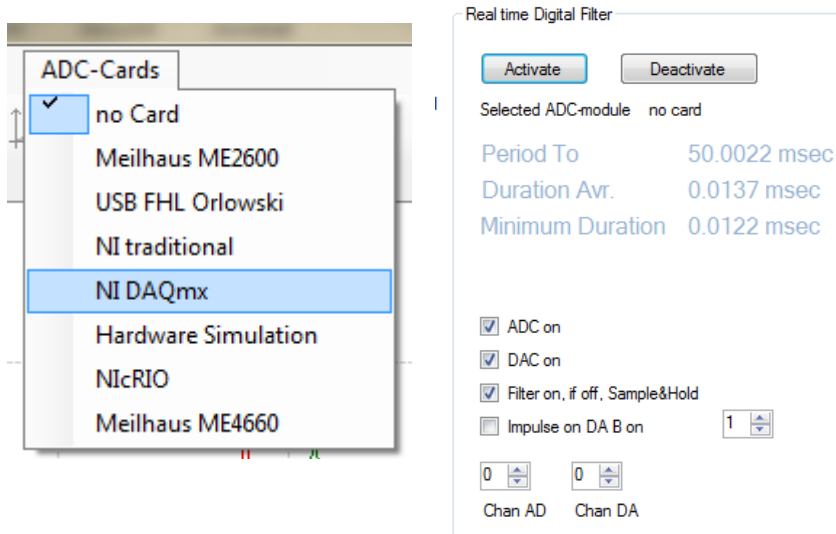

In the tool program WindfC# you can test this filter, if an ADC Card is available. First select your card in the main menu, then open the digital filter window again and start the running with click on the button "Activate". Then connect signal generator with the selected AD input and measure the output at DAC channel 0. If it is running, you see blue text which contains actual time measurements of the  $T_0$  and the calculation time, here actual about 12  $\mu$ s. You can additionally switch on a DA- 1 V -impulse at a second DA – channel 1. With a scope, a real time measurement is possible. The period of pulse is  $T_0$ , the duration the calculation time  $T_c$ .

Example: Design the analogous PIDT1 with  $K_c$ =1.726,  $T_N$ =0.275,  $T_V$ =0.165, st=4 and  $T_0$ =0.005s= 5 ms. These values are resulting from PIDT1- design with above 2PT1- process  $(K=2, T<sub>1</sub>=0.275s, T<sub>2</sub>=0.165s)$  of previous example calculated with simple FRA- design via *Regdelph*.(process + delay of 0.0075s = $3/2T_0$ , PID with polcomp. st=4, phase margin 60°). This gives  $K_c = 1.726$ .

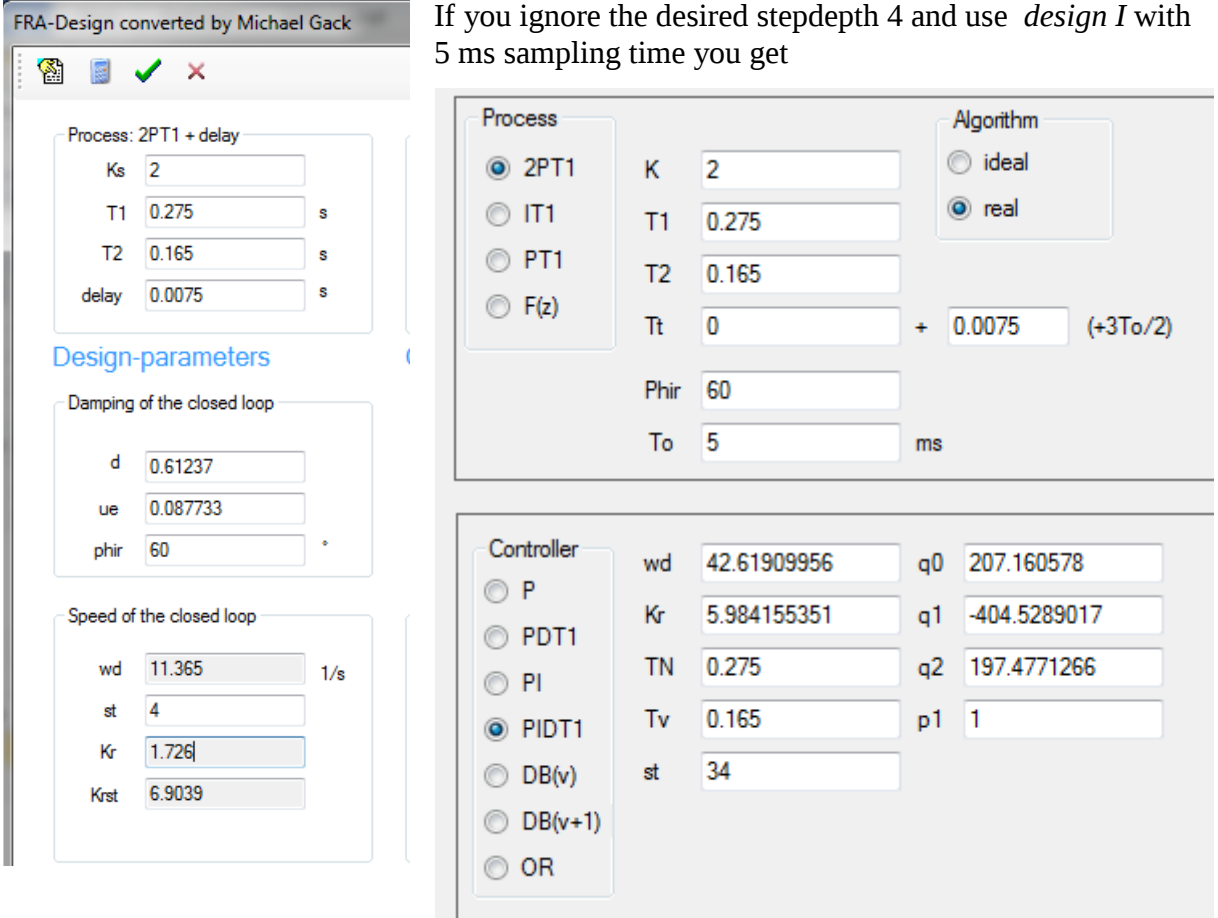

An analog PIDT1 has a starting impulse at controller output after reference step of  $K_c$ \*st = 6.9039.

With the Design I – stepdepth 34, this gives K<sub>c</sub>=5.9842 with resulting q of  $q_0$ =207.16,  $q_1$ = 404.53,  $q_2$ =197.48,  $p_1$ =1 and  $p_2$ =0. This relates to a stepdepth of  $st_1$ = $st_{max}$ =34. The starting impulse at controller output after reference step has not the amplitude 6.904, but 207.16.

With the trapezoidal-*Design IV* you get the result:  $q_0$ =6.668,  $q_1$ -13.017,  $q_2$ =6.3526,  $p_1$ =1.8857and  $p_2$ = 0.8857. Now the starting impulse is only 6.668 instead of 6.908, but very close to this value.

You now can choose the best fitting design for your application. Design IV with good  $K_c$ st – value should be the best choice.

All designs can be quickly computed with the program *WindfC#*.

Here are the screen shots:

#### **7.4.2 Final Overview of digital PID control algorithms**

Ideal algorithm: delay time  $T_{\text{del}} = T_0/2 + T_c$ 

 $y(n) = p_1 y(n-1) + p_2 y(n-2) + q_0 x_d(n) + q_1 x_d(n-1) + q_2 x_d(n-2)$ 

Real algorithm: delay time  $T_{del} = 3T_0/2$ 

 $y(n) = p_1y(n-1) + p_2y(n-2) + q_0x_d(n-1) + q_1x_d(n-2) + q_2x_d(n-3)$ 

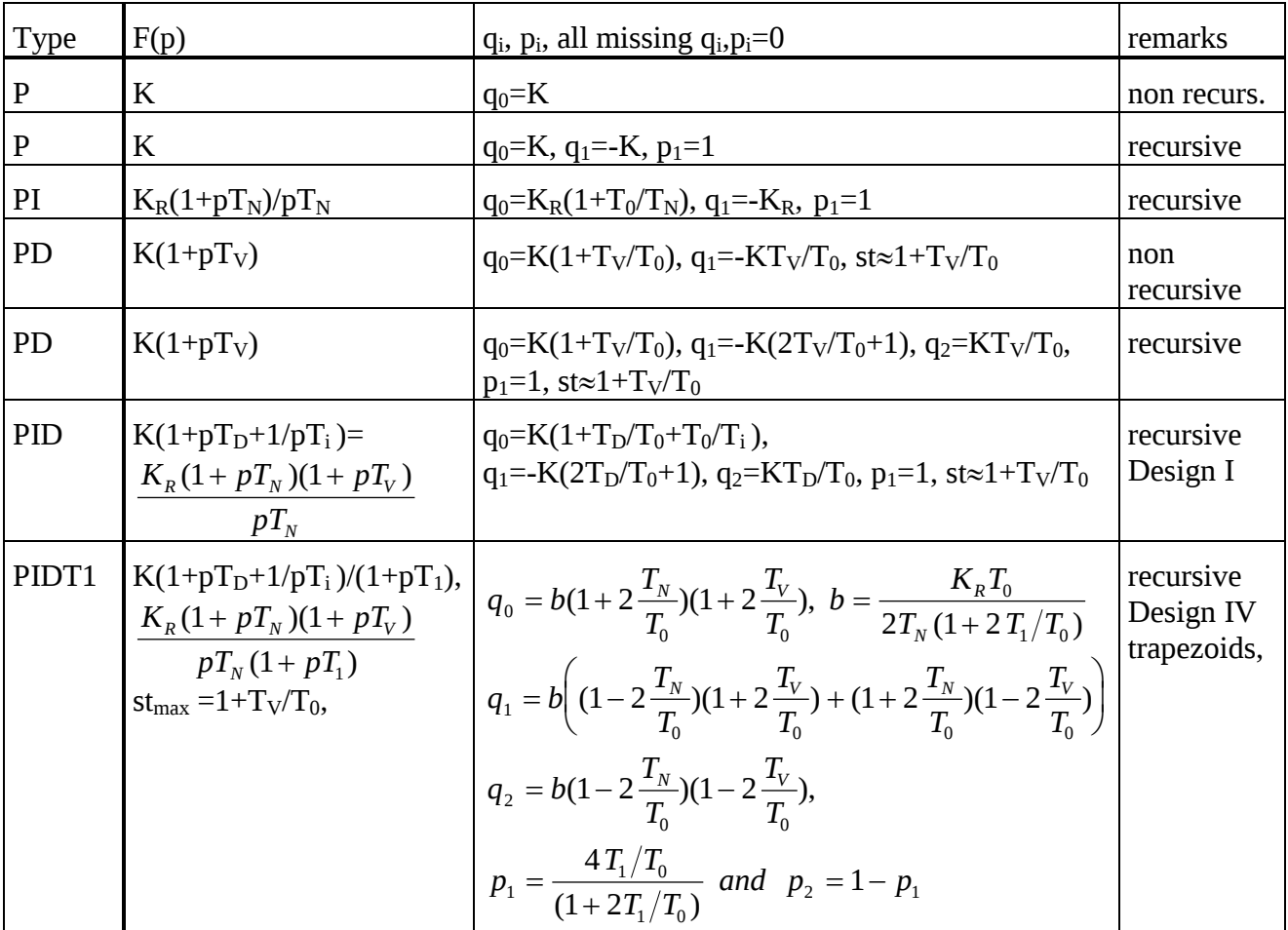

inflection) construction, which also can be done automatically with a computer if the noise is not too large.

# Procedure:

1. If the process can be approximated with 2PT1 + delay time block, the step response should look like this:

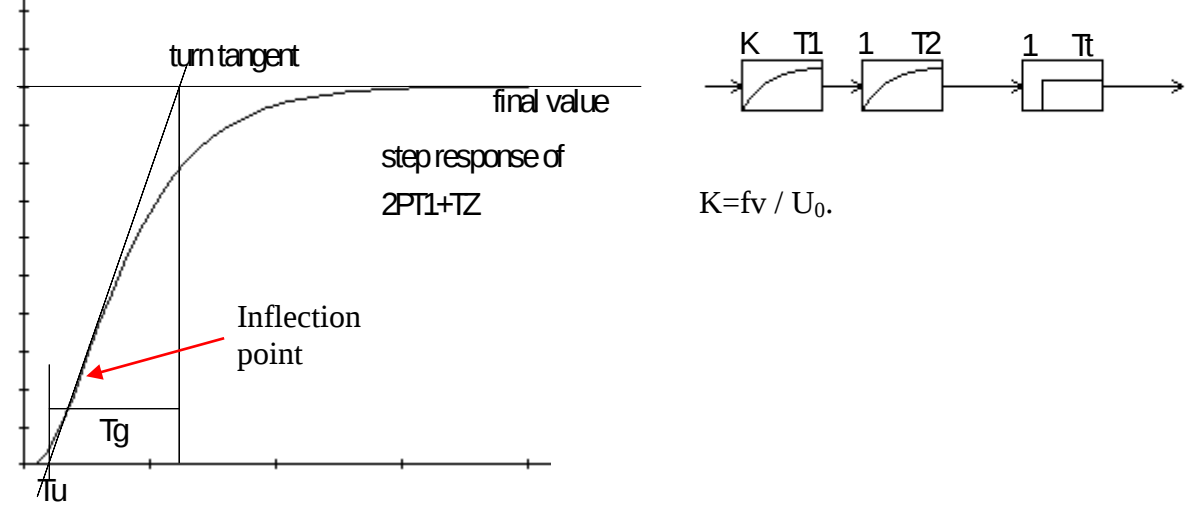

2. Construction of the turn tangent. Determination of Tu and Tg. *Using tool in WindfC#: Menu "Identification"* → "Reuter 2PT1-Identification"

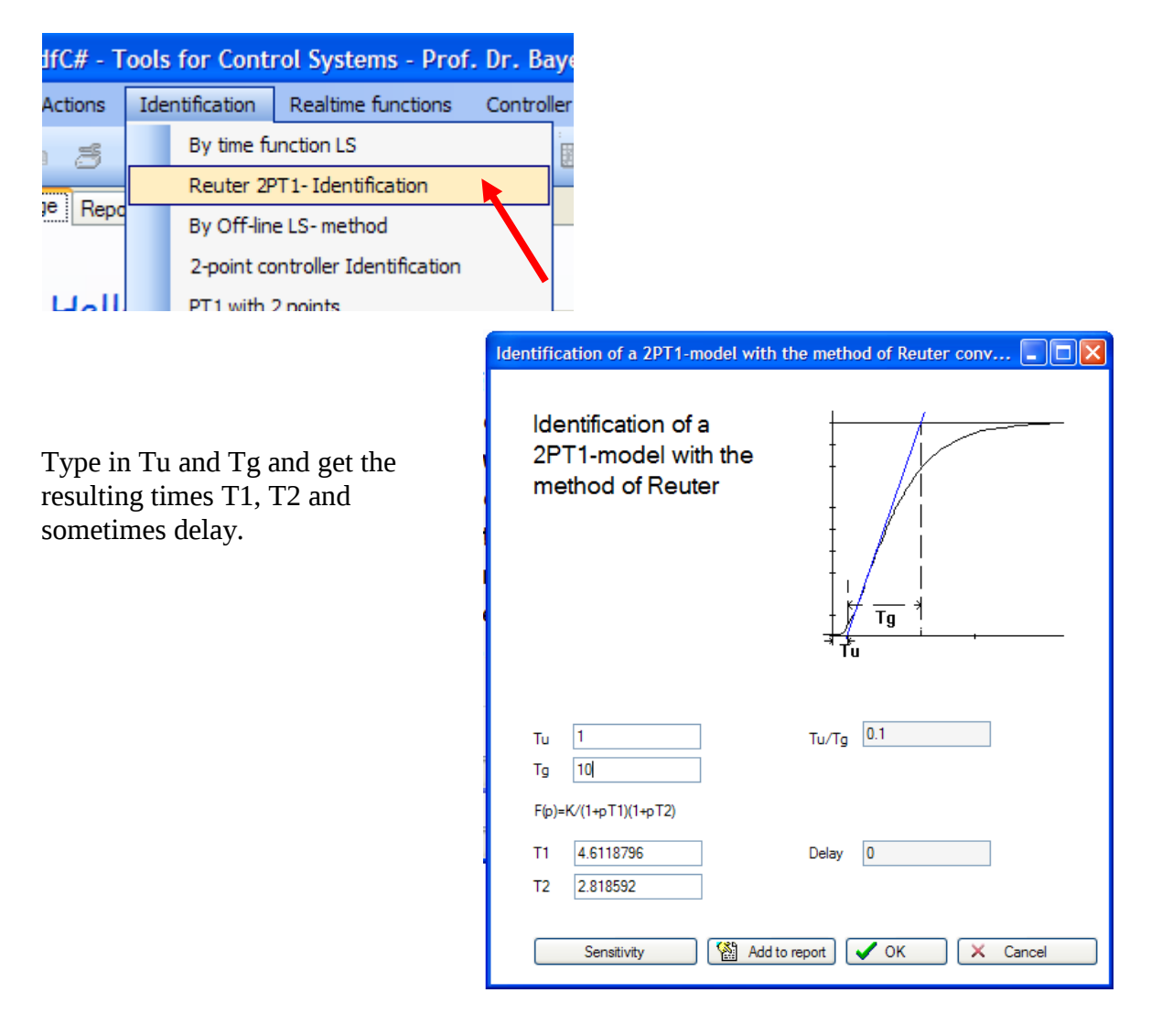

$$
S = \sum_{i=1}^{n} \left\{ Y_i - \oint \left( x_i, \frac{H^{(e)}}{2} \right) - \frac{\partial \oint \left( x, \frac{H}{2} \right)}{\partial P_{-1}} \left( H_i - H_i^{(e)} \right) - \cdots - \frac{\partial \oint \left( x, \frac{H}{2} \right)}{\partial P_{N}} \left( H_{N} - H_{N}^{(e)} \right)^2 \right\}
$$

Now derive s to the single parameters:

$$
\frac{\partial S}{\partial H_1} = 0 = \sum_{i=1}^n 2 \left\{ \cdots \right\} \left( -\frac{\partial f(x, B)}{\partial H_1} \Big|_{\underline{H}^{(k)}(x_i)} \right)
$$
  

$$
\frac{\partial S}{\partial H_h} = 0 = \sum_{i=1}^n 2 \left\{ \cdots \right\} \left( -\frac{\partial f(x, B)}{\partial H_h} \Big|_{\underline{H}^{(k)}(x_i)} \right).
$$

With the abbreviations

$$
q_{j}^{(e)} = \sum_{i=1}^{u} \left\{ \begin{bmatrix} \gamma_{i} - \rho(\kappa_{i}, \underline{H}^{(e)}) \end{bmatrix} \cdot \frac{\partial \rho(\kappa_{i} \underline{H})}{\partial H_{j}} \Big|_{\underline{H}^{(e)} \times_{i}} \right\}
$$
  
and  

$$
H_{jK} = \sum_{i=1}^{n} \left\{ \frac{\partial \rho(\kappa_{i} \underline{H})}{\partial H_{j}} \Big|_{\underline{H}^{(e)} \times_{j}} \cdot \frac{\partial \rho(\kappa_{i} \underline{H})}{\partial H_{K}} \Big|_{\underline{H}^{(e)} \times_{i}} \right\}
$$

You can write the M equations with matrices:

$$
\begin{pmatrix}\nq_1^l \\
q_2^l \\
q_M^l\n\end{pmatrix} =\n\begin{pmatrix}\nA_{11} & A_{12} & A_{1M} \\
A_{21} & A_{22} & A_{2M} \\
\vdots & \vdots & \ddots & \vdots \\
A_{M1} & A_{M1} & A_{M2} & A_{M2}\n\end{pmatrix}\n\begin{pmatrix}\nA_1 - A_1^l \\
A_2 - A_2^l \\
\vdots \\
A_M - A_M^l\n\end{pmatrix}
$$

The  $q_i$  and the  $A_{ij}$  – values can be calculated with the starting values of  $\underline{A}$  and the measured points. The  $A_i$  are the new estimated parameters and the  $A_i^{\dagger}$  are the starting values or old parameters. The above matric equation can be solved:

$$
\begin{pmatrix}\nA_1 \\
A_2 \\
\vdots \\
A_M\n\end{pmatrix} =\n\begin{pmatrix}\nA_1^l \\
A_2^l \\
\vdots \\
A_M^l\n\end{pmatrix} +\n\begin{pmatrix}\nA_{11} & A_{12} & A_{1M} \\
A_{21} & A_{22} & A_{2M} \\
\vdots & \vdots & \ddots & \vdots \\
A_{M1} & A_{M1} & A_{MM}\n\end{pmatrix}^{-1} \begin{pmatrix}\nq_1^l \\
q_2^l \\
\vdots \\
q_M^l\n\end{pmatrix}
$$

So a matric – Inversion is necessary, but not a problem, because several algorithms are available since years.

Convergence is possible (the new sum of squares with the new parameters is smaller than the previous one), if starting values are near to the valley (minimum).

If the function  $f(x)$  is a parabolic function like  $f(x) = A_1 + A_2x + A_3x^2 + A_4x^3 + ...$  then convergence is guaranteed in one step.

#### Example:

A PT1- step response is measured in the file SRtestidLS.sim. The content of this file is with a blank separator:

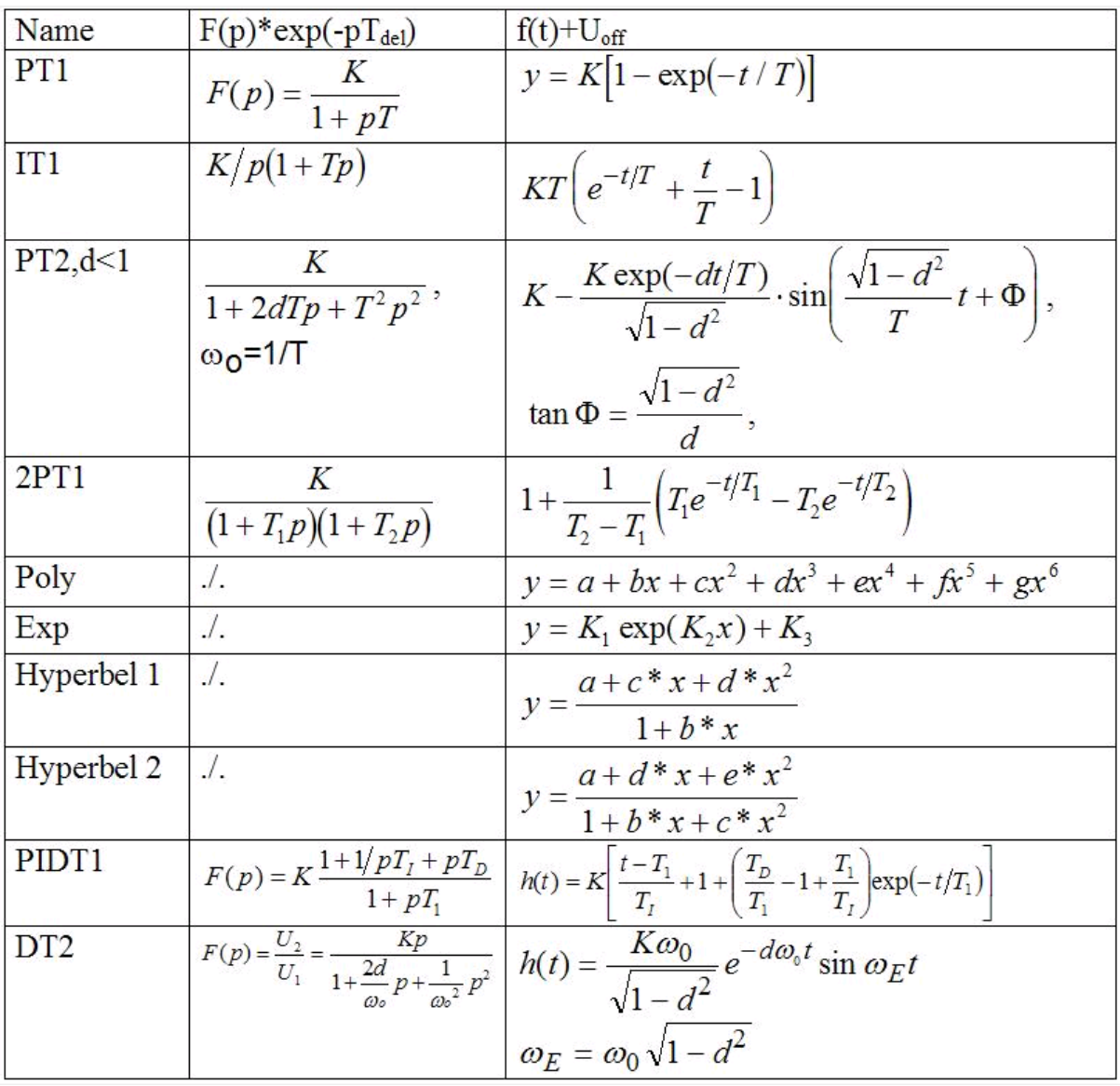

# **8.2.2 Example for Controller design purpose**

Now a 3PT1- process should be identified via step response and used to design a controller, which is tested at the original 3PT1- Process. The data of the 3 PT1 are K=3.1415, T1=1.5, T2=0.6 andT3=0.7. The step response is created with program Regdelph and is stored in the file *3pt1SA\_10sec.sim.* This file can be loaded with the identification module in WindfC# via menu "Identification  $\rightarrow$  time function LS". The identification should be set to 2PT1, try Init-Button, set Number of Parmeters to 5 and then you should get the following result:

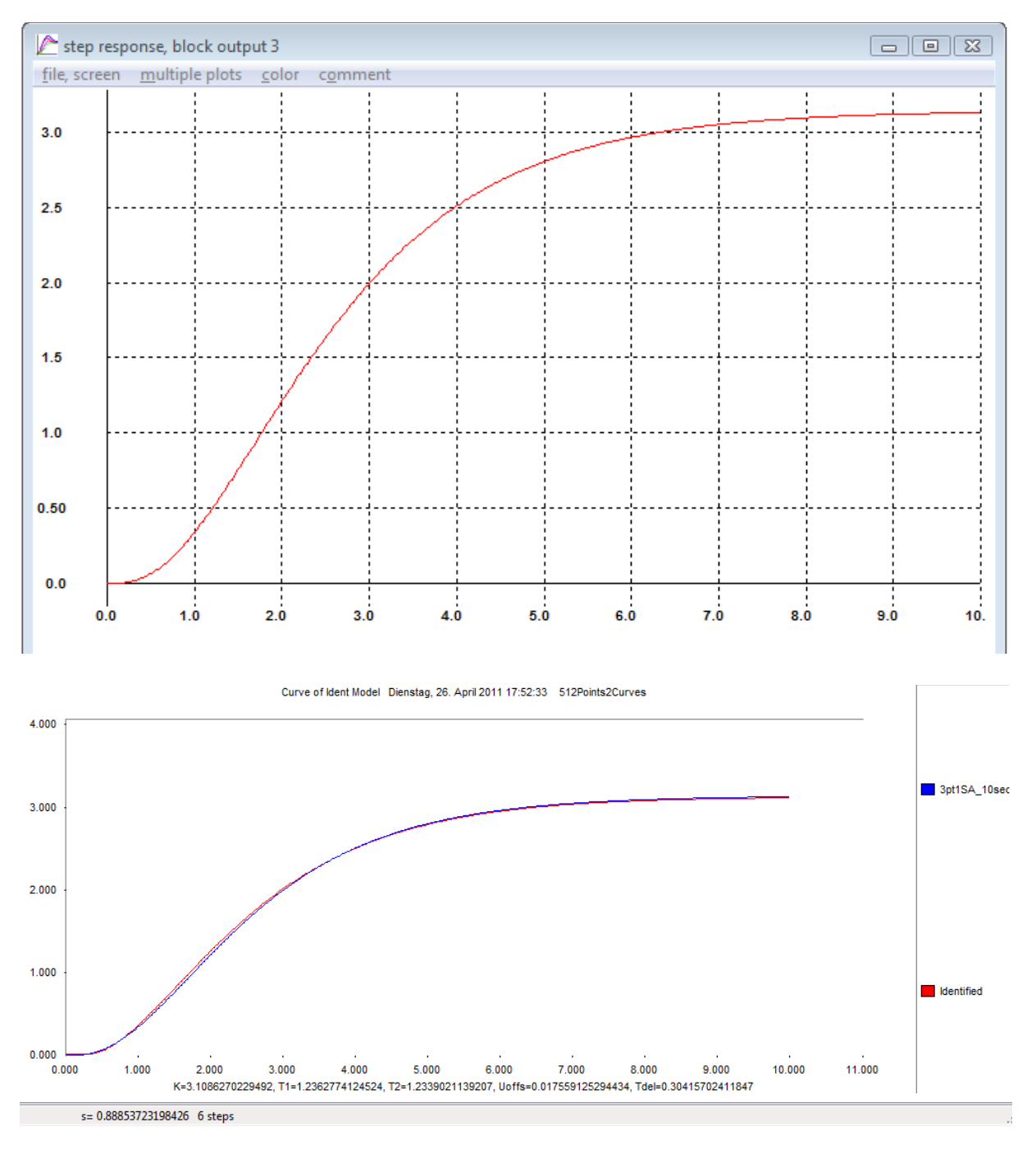

With this design a second PIDT1 using tool in menu "Controller design  $\rightarrow$  FRA 2PT1 with delay" has the resulting values

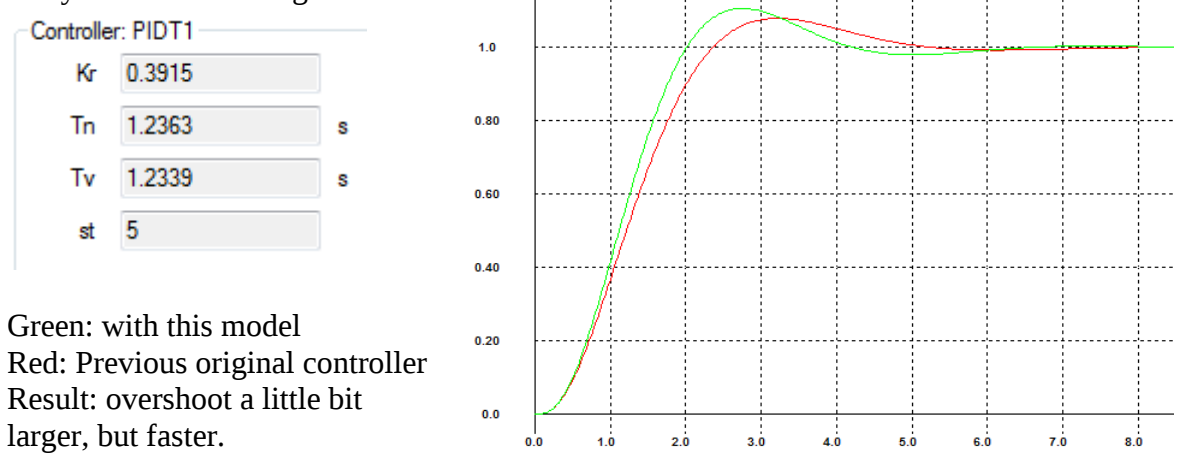

file Control Systems II Complete Paper V1.2 .docx 50

$$
x_{\max} = BK \exp\left(-\frac{t_{\max} - T_z}{T_1}\right) \left[\exp\left(\frac{t_{\text{off}}}{T_1}\right) - 1\right] .
$$

The function  $x_3(t)$  has a minimum at  $t_{\min}$  with the value

$$
x_{\min} = BK \left\{ 1 - \exp\left(-\frac{t_{\min} - T_z}{T_1}\right) \left[1 - \exp\left(\frac{t_{\text{off}}}{T_1}\right) + \exp\left(\frac{t_{\text{on}}}{T_1}\right) \right] \right\}.
$$

Herr you have two equations with the three unknowns BK,  $T_1$  und  $T_z$ . Now divide  $x_{max}$  by  $x_{min}$ and BK can be reduced and you have one equation with two unknowns  $T_1$  and  $T_2$ .

Start with  $T_z = 0$  (no delay) and look for a solution without delay (2PT1-process). Solve the

$$
g(T_1) = \frac{x_{\text{max}}}{x_{\text{min}}} \left[ \exp\left(-\frac{t_{\text{min}} - t_{\text{off}}}{T_1}\right) - \exp\left(-\frac{t_{\text{min}}}{T_1}\right) - \exp\left(-\frac{t_{\text{min}} - t_{\text{on}}}{T_1}\right) + 1 \right]
$$

$$
-\exp\left(-\frac{t_{\text{max}} - t_{\text{off}}}{T_1}\right) + \exp\left(-\frac{t_{\text{max}}}{T_1}\right) = 0
$$

equation  $g(T_1)=0$  e.g. with nested intervals. If there is no solution add a delay.

See following numerical example: toff  $= 1.3863$ , tmax  $= 2.1972$ , ton  $= 3.5835$ , tmin  $=$ 3.7741, xmax = 1.3333, xmin = 0.9697. Then the function  $g(T_1)$  hast the displayed curve:

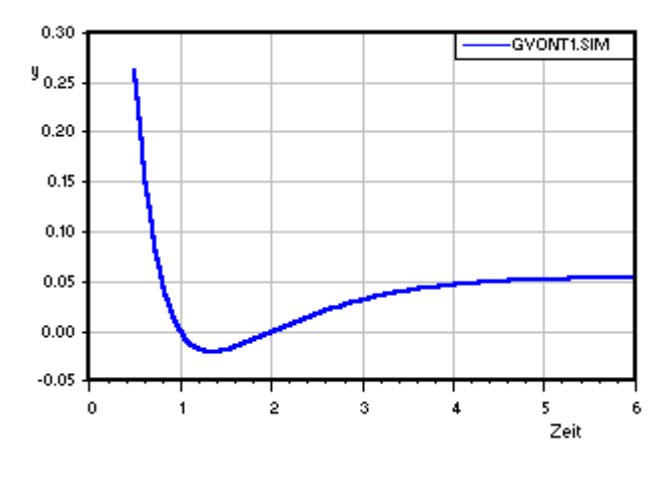

You see two zeros at  $T_1=1$  and  $T_2=2$ . Because both time constants have absolut the same importance, this gives the solution for both time constants. The solution is difficult, if both time constants have nearly the same value. If the original process has mor than two time constants, sometimes no solution is possible,  $g(T_1)$  lays completely over the zeroaxis. Then you have to add a delay. To look for the zeroes use nested intervals. This always converges, if

the starting values are on the left and right side of a zero. It is helpful to look first for the minimum of  $g(T_1)$ . If this value is negative: OK, if not add a delay. Derive the equation  $g(T1)$ . With the short expressions  $a=t_{min}-t_{off}$ ,  $b=t_{min}$ ,  $c=t_{min}-t_{on}$ ,  $d=t_{max}-t_{off}$  und  $e=t_{max}$  und ea=exp(a/T<sub>1</sub>), eb=exp(-b/T<sub>1</sub>) usw. und  $\Lambda$ =X<sub>max</sub>/x<sub>min</sub>

 $g(T_1) = \Lambda$ (ea-eb-ec+1)-ed+ee und

g'(T<sub>1</sub>)=(-1/T<sub>1</sub><sup>2</sup>)\*  $\Lambda$ (a\*ea-b\*eb-c\*ec)-d\*ed+e\*ee,

The factor (-1/ $T_1^2$ ) has no influence tot he zero of g'. Use now following order:

- 1. Look for a starting Ta, so that  $g'(Ta) < 0$
- 2. Look for an ending Te, so that  $g'(Te) > 0$
- 3. Look for Tm with g'(Tm)=0 using nested intervals.
- 4. Look for a new Ta>Tm, so that g(Ta)>0

A controller design with these values gives the following numbers and RSR:

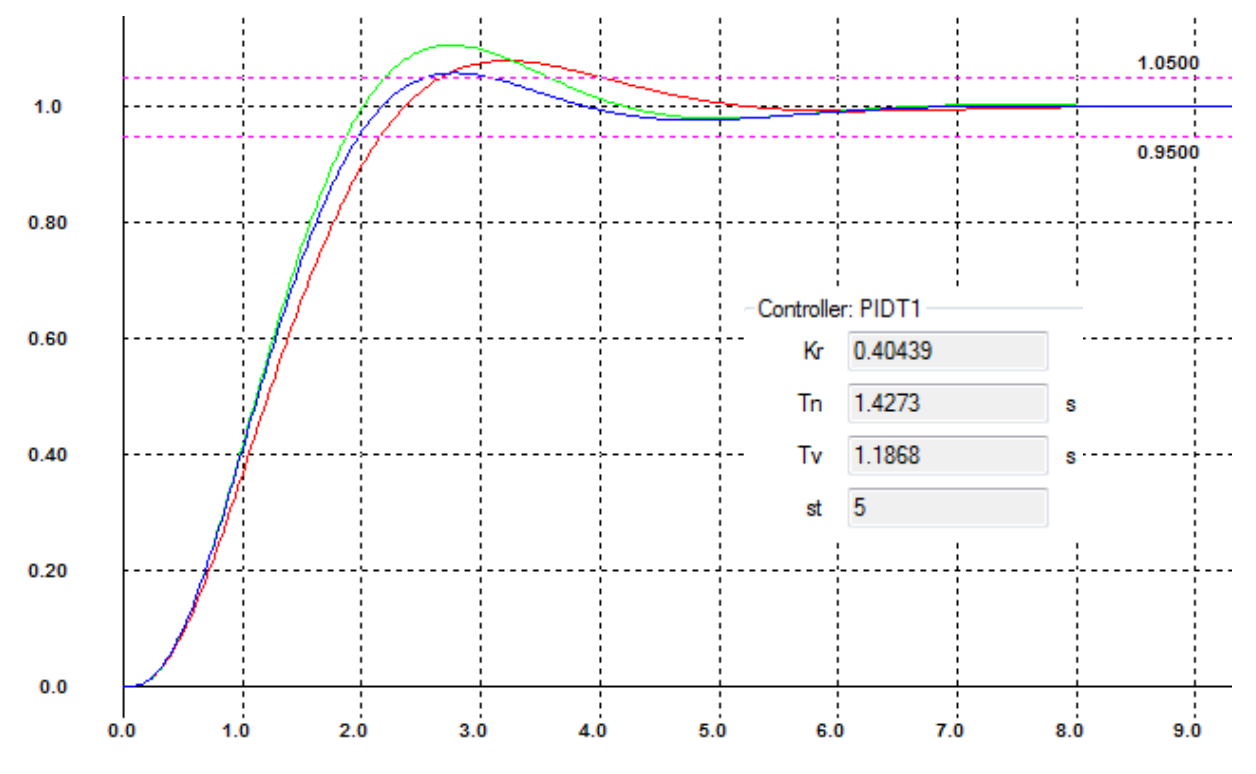

Red: Original controller Green: Step response identification Blue: Two-Point-Controller identification.

# *8.4 Identification with program IDA.exe*

This method has the advantage to identify a free transfer function F(p) with any input and the responding output. Input and output signals must start from constant signals (zero initial conditions). Disadvantage: The source code is not available, The program is a commercial one from a German Engineering office Kahlert (www.kahlert.com). The official version is Winfact8, FH-Lübeck version is 6.

I have prepared two versions of signals around the 3PT1- process. First with a reference step response together with the Two-Point-controller the input signal of the process (this is the output of the controller) and output signal of the process are stored in the both files *zpr3PT1in.sim* and *zpr3PT1out.sim*. A second version uses one of the PIDT1- controller, a reference step response has produced the both signals stored in the files *idaPIDprocessin.sim* and *idaPIDprocessOut.sim.*

Now start IDA.exe. The menu language is German. Load input and output files with menu "Datei  $\rightarrow$  Eingangssignal x(t)" and "Datei  $\rightarrow$  Ausgangssignal y(t)". The resulting window with the files *zpr3PT1…*. looks like this:

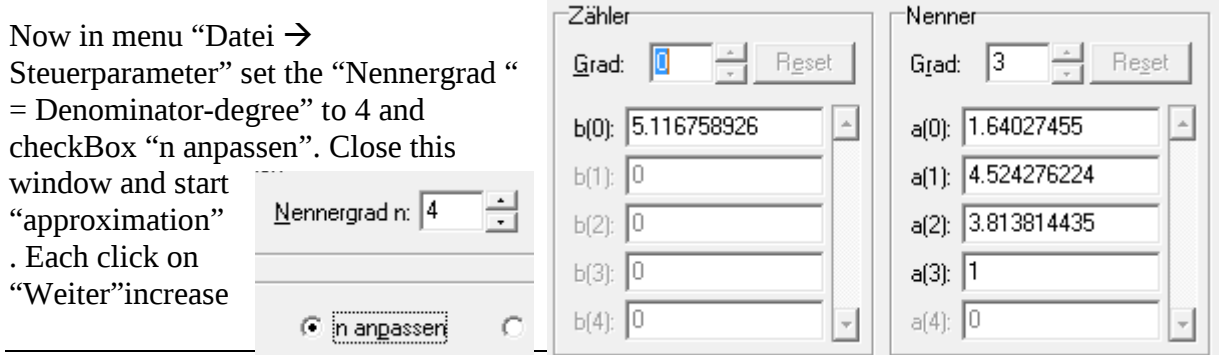

file Control Systems II Complete Paper V1.2 .docx 54

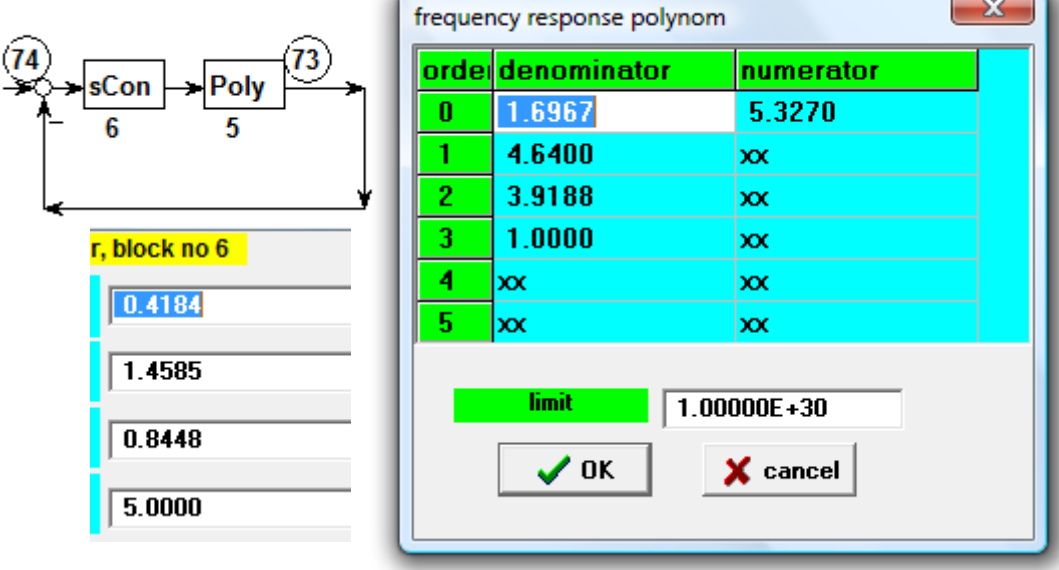

With the files *idaPIDprocess* the following data can be calculated:

You can see only very small differences. The three reference step responses (Original, zprdata and PID data) are displayed in the following picture (there are really three curves!).

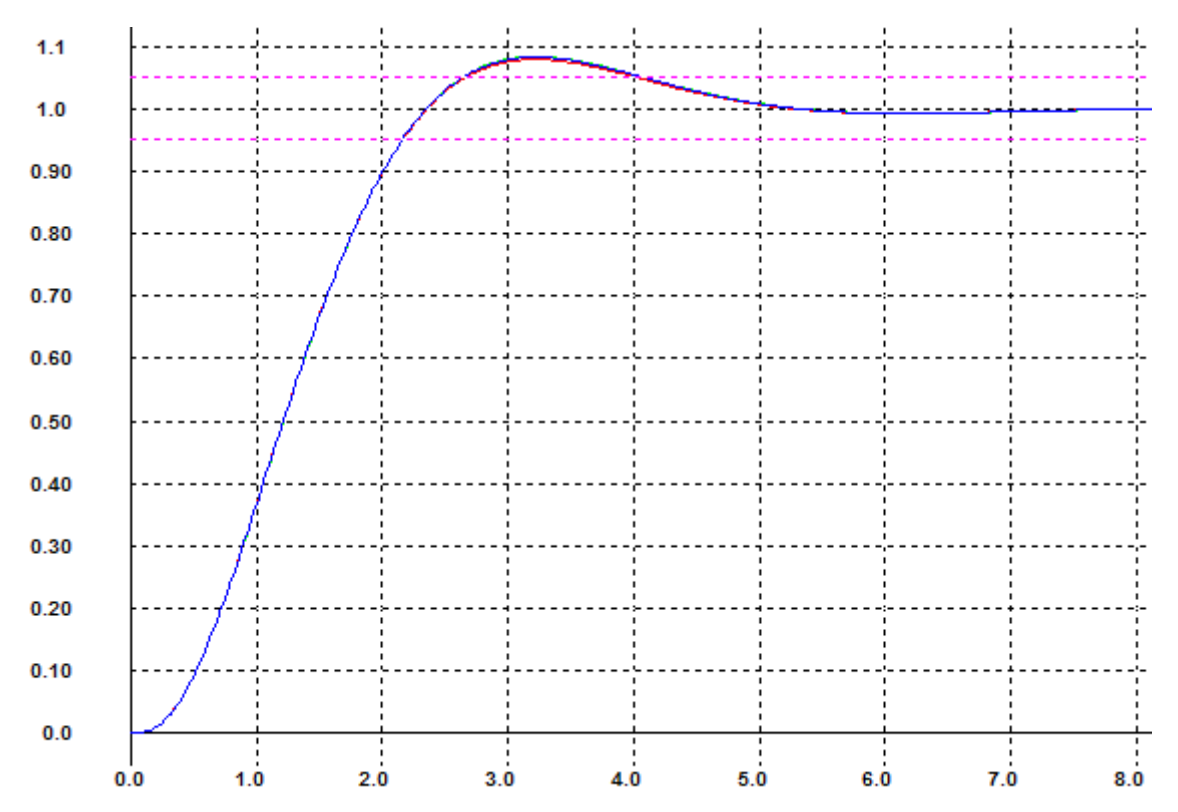

Last step is the comparison of the three time constants. For this purpose the transfer function F(p) has to be converted into a time-constant form usind tool Windfc#- You can load the ufkfiles with the ufk- button, then click on button "Factorise" and you get the following results, compared with the original time constants T1=1,5, T2=0.7 and T3=0.6.

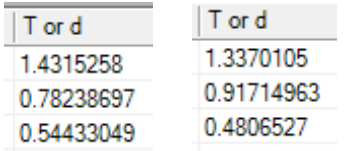

You can see, that difference in control system behavior is small in spite of the differences in time constants are big, more than 20%-

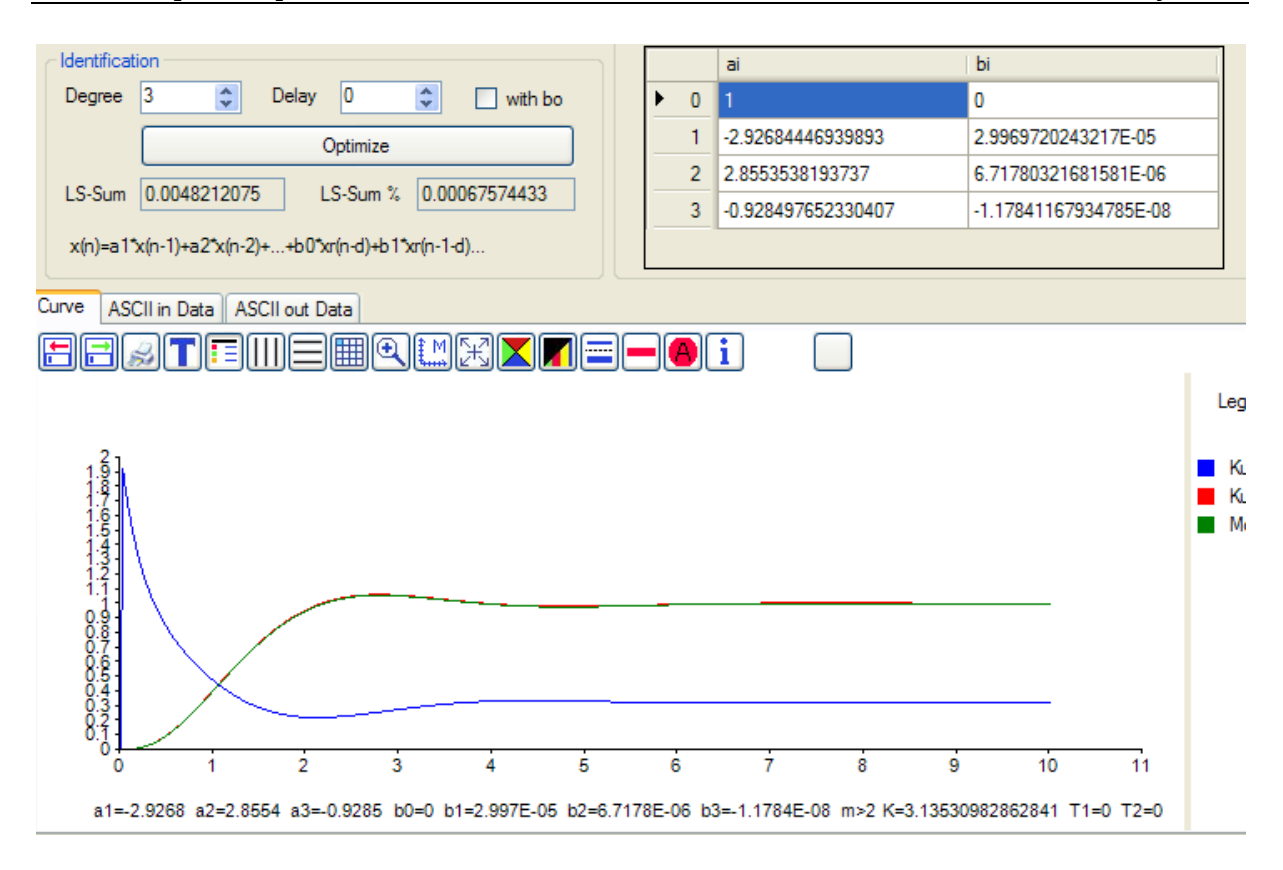

These both results can be compared as bode plot with the original 3PT1- bodeplot: This results in three nearby identic curves:

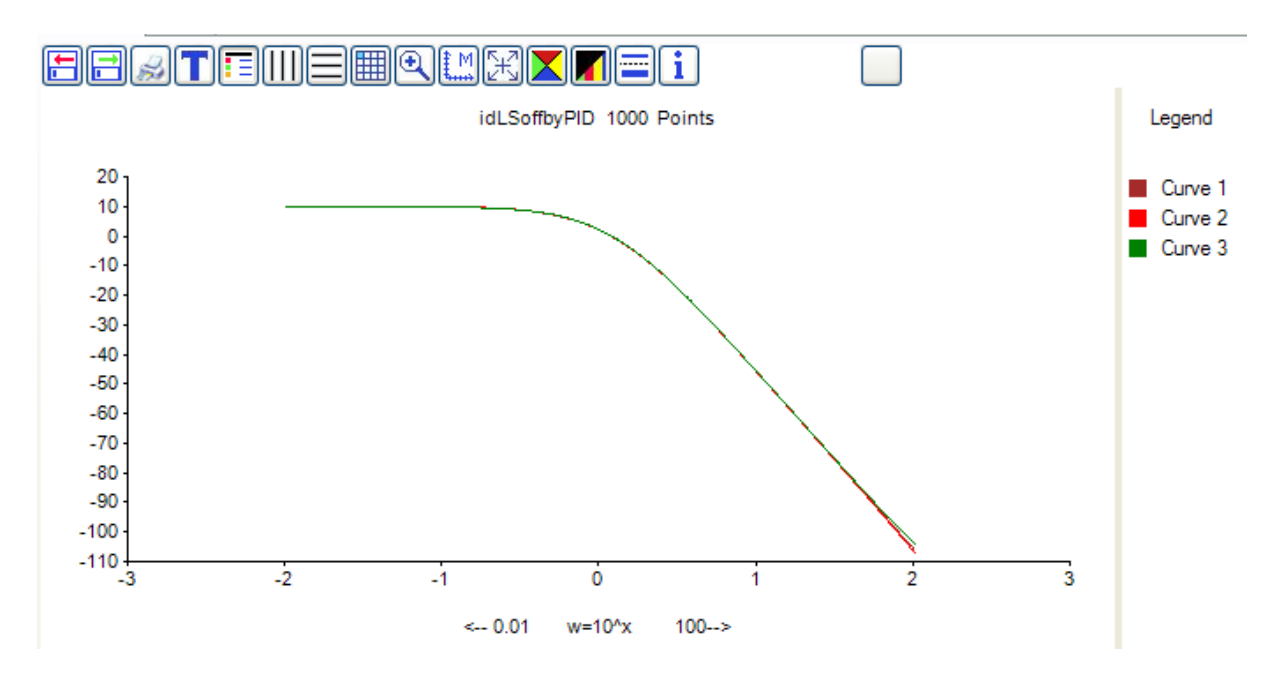

This identification should be tested now by a new F(z) with free ai and bi and an arbitrary signal. The output generator of an  $F(z)$  with any input is a module in Windfc# behind the button with the step response icon.

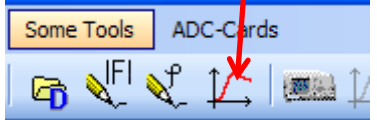

This module is prepared to use this method in a realtime- measurement with the controllermodule. Open either *"Real-Time- Controller Student control Box"* or *"Real-Time-Controller Adaptive Advanced controller".*

Example: First go to menu "ADC-Cards" and select " $\rightarrow$  Hardware simulation", then select any model and close this window. Open *"Real-Time- Controller Student control Box".* Start a reference step response with buttons RUN and RSR, mark Xr- Checkbox and leave with green arrow.

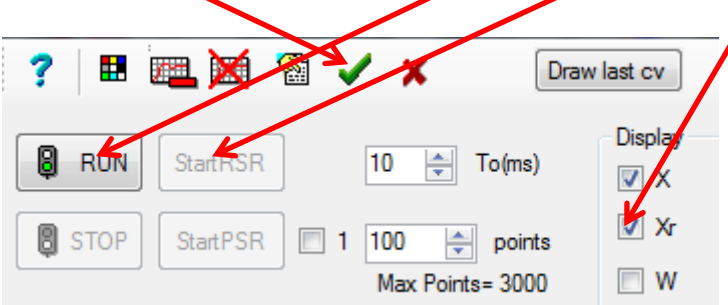

After this open menu "identification  $\rightarrow$  by Offline LS – method" and push "Get RTC- Data" – Button. Then both curves (input and output of the realtime- process) can be seen in the display. Rest is already described. Result should be identical with the selected model in the hardware simulation.

#### Theory: A general process has the transfer function

*d m*  $\frac{m^{Z^{-m}}}{2}$  $a_1z^{-1} + ... + a_mz$  $F(z) = \frac{b_0 + b_1 z^{-1} + ... + b_m z^{-m}}{1 + a_1 z^{-1} + ... + a_m z^{-2}} z^{-m}$  $_0 + b_1 z^{-1}$  $(z) = \frac{b_0 + b_1 z^{-1} + ... + b_m z^{-1}}{1 + a_1 z^{-1} + ... + a_m z^{-1}}$  $+a_1z^{-1}+....+$  $=\frac{b_0+b_1z^{-1}+...+b_1z^{-1}}{1-z}$ 

With m is the degree of the function and d is a delay. The unknowns are the  $a_i$  and  $b_i$ . A PTnprocess has  $b_0=0$ . This gives the algorithm (output y and input u)

$$
y(k) = a_1y(k-1) - \ldots - a_my(k-m) + b_0 u(k-d) + b_1u(k-d-1) - \ldots - b_m u(k-d-m).
$$

The same equation one step before:

 $y(k-1) = -a_1y(k-2) - ... - a_my(k-m-1) + b_0u(k-d-1) + b_1u(k-d-2) - ... - b_m u(k-d-m-1)$ .

No do this as long there are as many equations as unknowns. This equation system looks like this:

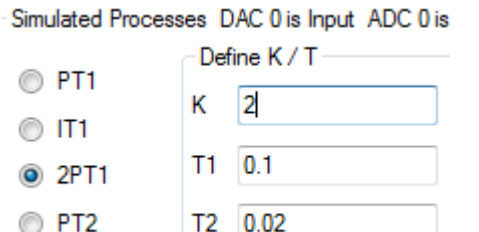

Then design controllers with menu "*Controller Design*  $\rightarrow$  *Design of digital PIDT1+div*", select the same process with same parameters and leave with green arrow button. Activate identification on "*Real-Time- Controller Adaptive Advanced controller"* on the page "Adaptive parameters":

Adaption Active

V Identification Active

Follow the settings below on page Parameters:

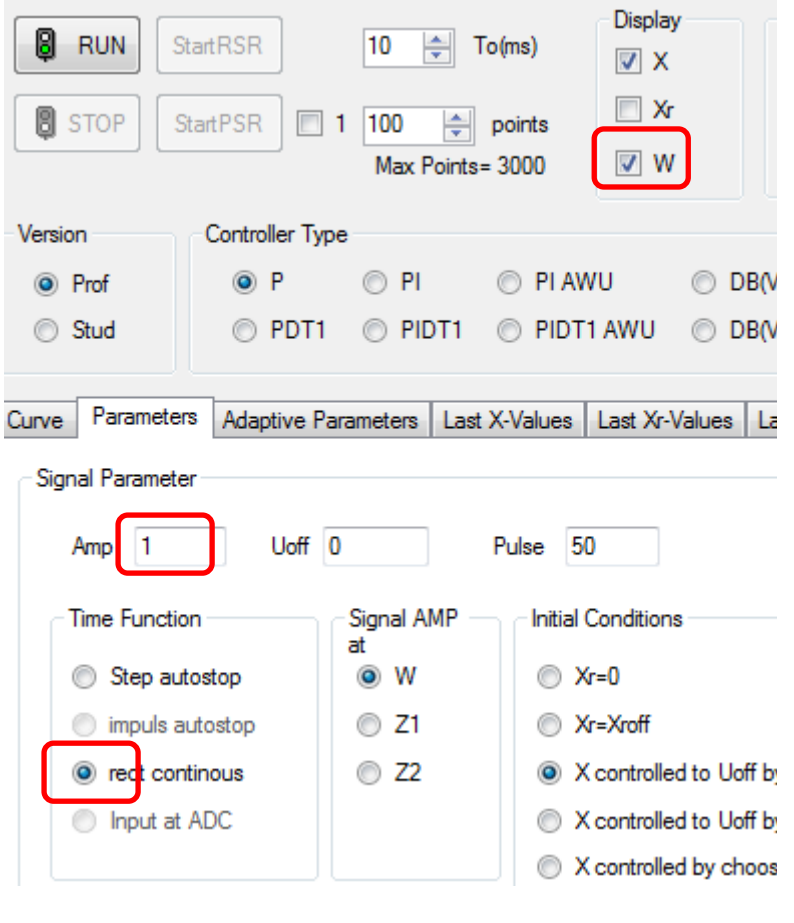

Activate Realtime Curve with

Realtime Curve

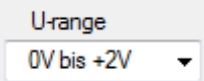

and set the amplitude scale U- range to  $0 - 2V$ .

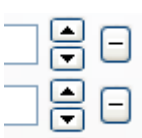

Now play with the different controllers and change K and  $T$  –values in the simulation with the buttons to double or half the values and see the reaction of the identification.

# **9 Special Digital Controllers**

# *9.1 Preparation step response invariant Function*

To design a dead-beat controller with known F(p) of the process first you have to calculate the step response invariant filter function  $H_0F(z)$  of the process. This can be done with the following mechanism:

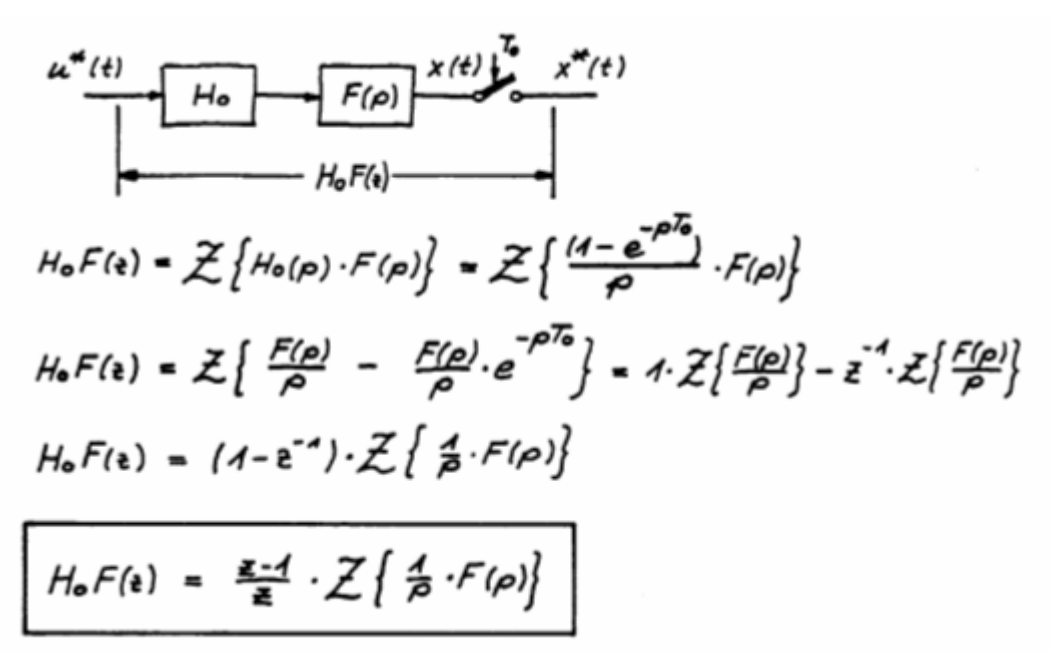

So in other words: Take the process  $F(p)$ , multiply with  $1/p$ , go to the Z- transform – look up table (see page 27), take the  $F(z)$  and multiply this function with  $(z-1)/z$ . Finally normalize the result, so that the coefficient in the denominator without a z is one. Example:

Beispiel:  
\n
$$
H_{\mathbf{e}}F(\mathbf{e}) = \frac{\chi(\mathbf{e})}{U(\mathbf{e})} = \frac{\mathbf{e}^{-1}}{\mathbf{e}^{-1}} \cdot \mathbf{e}^{-1} \left\{ \frac{1}{\rho} \cdot \frac{1}{1+\rho} \right\}
$$
\n
$$
= \frac{\mathbf{e}^{-1}}{\mathbf{e}^{-1}} \cdot \mathbf{e}^{-1} \left\{ \frac{1}{\rho} \cdot \frac{1}{1+\rho} \right\}
$$
\n
$$
= \frac{\mathbf{e}^{-1}}{\mathbf{e}^{-1}} \cdot \frac{(1-e^{-1})\mathbf{e}}{1-\mathbf{e}^{-1} \rho}
$$
\n
$$
H_{\mathbf{e}}F(\mathbf{e}) = \frac{1-e^{-\mathbf{e}}}{1-e^{-\mathbf{e}}}
$$
\n
$$
= \frac{\mathbf{e}^{-1} \mathbf{e}^{-1}}{1-e^{-\mathbf{e}}}
$$

$$
H_0 F(z) = \frac{4 - 0.60F}{z - 0.60F} = \frac{0.393}{z - 0.60F}
$$

# *9.2 Calculation of H0F(z) from F(p) with simple standard blocks*

For the simple transfer blocks PT1, IT1, PT2 and 2PT1 the coefficients of the z -transfer function with hold block can easily be derived.  $H_0F(z)$  has the following form:

$$
\xrightarrow{w} \xrightarrow{xd} F_R(p) \xrightarrow{xR} F_S(p) \xrightarrow{y}
$$

Is the general  $H_0F(z)$  written as

$$
H_0F(z) = \frac{b_0 + b_1 z^{-1} + \dots + b_m z^{-m}}{1 + a_1 z^{-1} + a_2 z^{-2} + \dots + a_m z^{-m}} z^{-d} = \frac{y}{x_R}
$$

and the resulting DBC described with the following function: (**ideal** version d=0):

$$
F_R(z) = \frac{q_0 + q_1 z^{-1} + \dots + q_m z^{-m}}{1 - p_1 z^{-1} - p_2 z^{-2} - \dots - p_m z^{-m}} = \frac{x_R}{x_d}
$$
 with the algorithm  

$$
x_R(n) = p_1 x_R(n-1) + p_2 x_R(n-2) + \dots + q_0 x_d(n) + q_1 x_d(n-1) + q_2 x_d(n-2) + \dots
$$

or the **real** version (d=1):

$$
F_R(z) = \frac{q_0 z^{-1} + q_1 z^{-2} + \dots + q_m z^{-m-1}}{1 - p_1 z^{-2} - p_2 z^{-3} - \dots - p_m z^{-m-1}}
$$
 with the algorithm  

$$
x_R(n) = p_1 x_R(n-2) + p_2 x_R(n-3) + \dots + q_0 x_d(n-1) + q_1 x_d(n-2) + q_2 x_d(n-3) + \dots
$$
then you can calculate the q and p coefficients simply with the following equations:

$$
q_0 = 1/(b_0 + b_1 + ... + b_m)
$$
 and

 $q_1 = q_0 * a_1$ ,  $q_2 = q_0 * a_2$ ,  $q_3 = q_0 * a_3$ , .....and  $p_1 = q_0 * b_1$ ,  $p_2 = q_0 * b_2$ ,  $p_3 = q_0 * b_3$ , ....

In the above example the coefficients become to  $b_1$ =0.3935 and  $a_1$ =-0.6065 and then

$$
q_0=1/b_1=2.541
$$
,  $q_1=-1.541$  and  $p_1=1$ .

The ideal algorithm is  $X_R(n) = X_R(n-1) + 2.541X_d(n) - 1.541X_d(n-1)$ and the real:  $X_R(n) = X_R(n-2) + 2.541X_d(n-1) - 1.541X_d(n-2)$ 

#### **9.3.1 The Dead Beat version DB(v+1)**

A second version of Dead beat controller is the  $DB(v+1)$ . This controller has the advantage of a smaller starting impulse. The large  $q_0$  is separated on two smaller  $q_{\text{onew}}$ , but this algorithm takes one step more. It has the settling time of  $(m+1)^*T_0$  with the ideal and  $(m+2)T_0$  with the real algorithm.

The calculation of the  $p_i$  and  $q_i$  looks like this:

you can find a Dead-Beat-controller with the 'real' algorithm

$$
X_R(n) = X_R(n-2) + q_0 X_d(n-1) + q_1 X_d(n-2)
$$

which has a delay time of  $T_0$  that is added immediately to the process for the controllerdesign. The values for q results in:

$$
q_0 = \frac{1}{K(1 - \exp(-T_0/T))} \quad \text{and} \quad q_1 = \frac{-\exp(-T_0/T)}{K(1 - \exp(-T_0/T))} = \frac{1}{K} - q_0 \quad .
$$

Numerical example: With K=1 and T=5T<sub>0</sub> follows  $q_0$ =5.5161 and  $q_1$ =-4.5161.

#### **9.4.2 Dead-Beat - controller for a 2PT1 - process**

For a 2PT1 - process with the transfer function  $F_S(p) = \frac{K}{(1 + pT_1)(1 + pT_2)}$ 

you can find a Dead-Beat-controller with the 'real' algorithm

 $X_R(n) = p_1 X_R(n-2) + p_2 X_R(n-3) + q_0 X_d(n-1) + q_1 X_d(n-2) + q_2 X_d(n-3)$ which again has a delay time of  $T_0$  that is added immediately to the process for the controllerdesign. The values for q come out to:

$$
q_{0} = \frac{\exp(T_{0} / T_{1}) \exp(T_{0} / T_{2})}{K(1 - \exp(T_{0} / T_{1})) (1 - \exp(T_{0} / T_{2}))},
$$
  
\n
$$
q_{1} = -\frac{\exp(T_{0} / T_{1}) + \exp(T_{0} / T_{2})}{K(1 - \exp(T_{0} / T_{1})) (1 - \exp(T_{0} / T_{2}))},
$$
  
\n
$$
q_{2} = \frac{1}{K(1 - \exp(T_{0} / T_{1})) (1 - \exp(T_{0} / T_{2}))},
$$
  
\n
$$
p_{2} = -\frac{T_{1}(1 - \exp(T_{0} / T_{1})) - T_{2}(1 - \exp(T_{0} / T_{2}))}{(T_{1} - T_{2})(1 - \exp(T_{0} / T_{1})) (1 - \exp(T_{0} / T_{2}))} \text{ and } p_{1} + p_{2} = 1.
$$

Numerical example: With K=2 and  $T_1=5T_0$  and  $T_2=3T_0$  follows  $q_0$ =9.7306,  $q_1$ =-14.9391,  $q_2$ =5.7084,  $p_1$ =0.5443 and  $p_2$ =0.4557.

#### **9.4.3 Dead-Beat - controller for a IT1 - process**

For an IT1 - process with the transfer function

Now *Dead- beat controller* with standard design (s.a.) real algorithm, degree m=1:

$$
F_R(z) = \frac{Y(z)}{X_d(z)} = \frac{q_0 z^{-1} + q_1 z^{-2} + \dots + q_m z^{-m-1}}{1 - p_1 z^{-2} - p_2 z^{-3} - \dots - p_m z^{-m-1}} = \frac{q_0 z^{-1} + q_1 z^{-2}}{1 - p_1 z^{-2}}
$$

The ps and qs :

$$
q_0 = 1/(b_0 + b_1 + ... + b_m) = 1/b_1 = 1.8388852
$$
 and

 $q_1 = q_0 a_1 = -1.50555185$  and  $p_1 = q_0 a_1 = -1.50555185$  and  $p_1 = -1.50555185$  and  $p_1 = -1.50555185$  and  $p_1 = -1.50555185$  and  $p_1 = -1.50555185$  and  $p_1 = -1.50555185$  and  $p_1 = -1.50555185$  and  $p_1 = -1.50555185$  and  $p_1 = -1.5$ 

$$
F_R(z) = \frac{Y(z)}{X_d(z)} = \frac{1.8388852z^{-1} - 1.505551852z^{-2}}{1 - z^{-2}}
$$
 with the corresponding algorithm

 $y(n) = y(n-2) + 1.8388852 x<sub>a</sub> (n-1) - 1.505551852 x<sub>a</sub> (n-2).$ 

Now the *drawings* with reference step w=2:

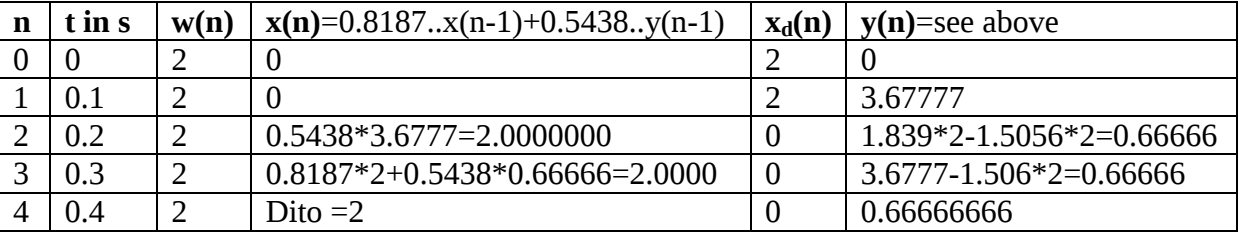

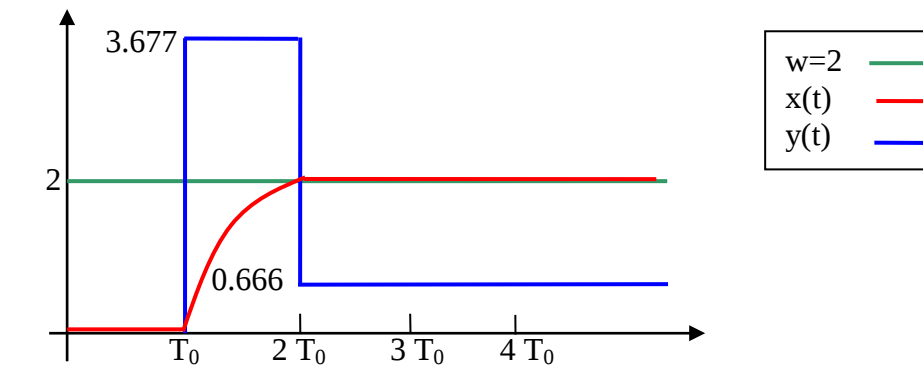

Description of the function in words: Because it is a real function the first cycle is empty, nothing happens. Then the dead beat controller throws out a first pulse with an amplitude of 3.677. This value is exactly the amout which is necessary to move the PT1- output in one  $T_0$ to the desired value 2. Here's the proof: The PT1- step response has the function

 $x(t) = 3.6777 * 3 * (1 - e^{-t/T}) = 11.0331 * (1 - e^{-0.1/0.5}) = 11.0331 * 0.181269 = 2.0000$ 

at time  $t=T_0$  this is exactly 2. After this "pull- up-step" the controller switches to value 0.66666, which is necessary to hold the output of the PT1 at 2 similar to trickle charging or maintenance charging of accumulators because  $3*0.6666=2$ . So as predicted after 2 steps in a first order process the reference step reaches the desired value.

This behaviour can be compared with kind to boil potatoes with experienced users. First, switch to full power and in the right moment switch back to the power which maintains the boiling temperature.

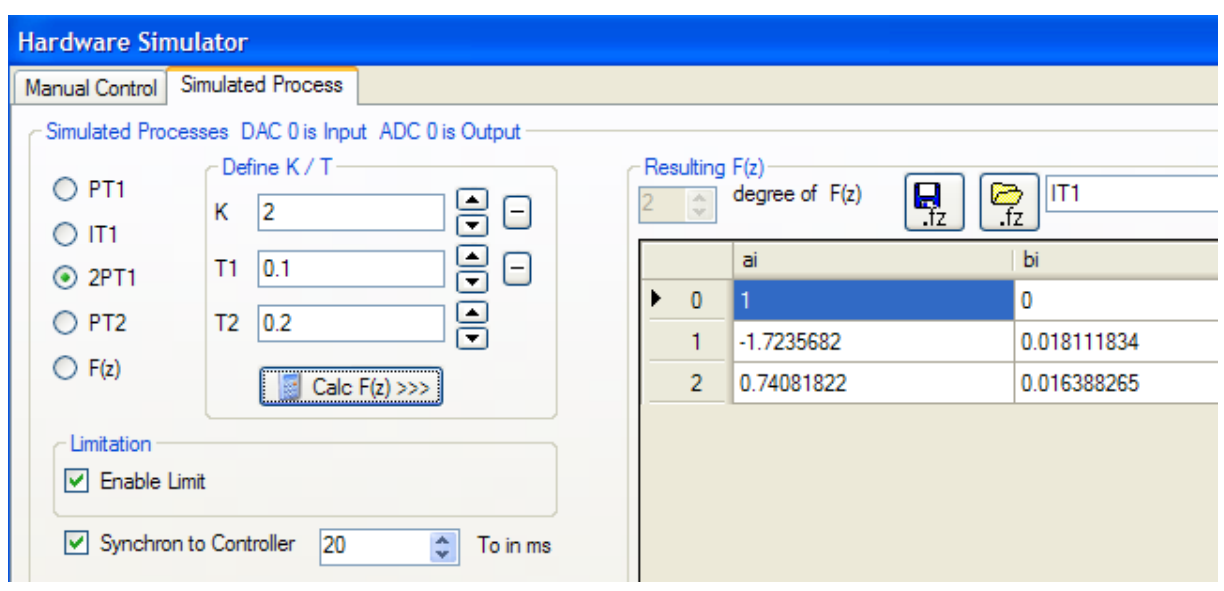

Note, that this is the process function with output x and input y.

Now *Dead- beat controller* with standard design, ideal algorithm and degree m=2:

$$
F_R(z) = \frac{Y(z)}{X_d(z)} = \frac{q_0 z + q_1 z^{-1} + \dots + q_m z^{-m}}{1 - p_1 z^{-1} - p_2 z^{-2} - \dots - p_m z^{-m}} = \frac{q_0 + q_1 z^{-1} + q_2 z^{-2}}{1 - p_1 z^{-1} - p_2 z^{-2}}
$$

The ps and qs :

$$
q_0 = 1/(b_0 + b_1 + ... + b_m) = 1/(b_1 + b_2) = 28.9855
$$
 and

 $q_1 = q_0 * q_1 = -49.9524$  and  $p_1 = q_0 * b_1 = 0.524986$ .

 $q_2 = q_0 a_2 = 21.4729$  and  $p_2 = q_0 a_2 = 0.475014$ .

Note that  $p_1+p_2=1!$  Finally we get the transfer function of the DB-controller

$$
F_R(z) = \frac{Y(z)}{X_d(z)} = \frac{28.9855 - 49.9524z^{-1} + 21.4729z^{-2}}{1 - 0.524986z^{-1} - 0.475014z^{-2}}
$$
 with the corresponding algorithm

 $y(n) = 0.5250y(n-1) + 0.4750y(n-2) + 28.99x_a(n) - 49.95x_a(n-1) + 21.47x_a(n-2)$ . With 4 significant digits. Compare the WindfC#- results, in the main menu "Controller-Design" the Item "Design of digital PI/PIDT1+div" has following results (part of the window):

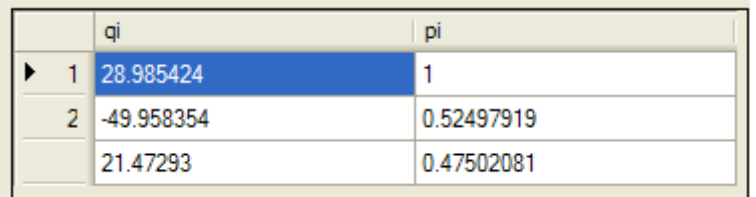

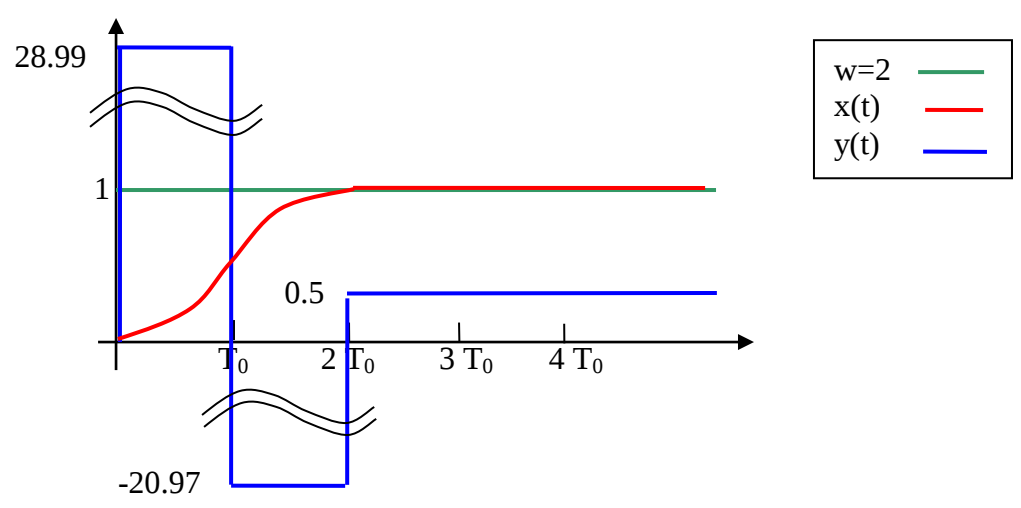

The controller starts first with a strong pull up impulse, then it has to brake with a strong negative controller output. Not all actuators can work with negative output signals. A Motor – actuator must be able to brake, a temperature controller must be able to cool!

See next page simulation of this example with WindfC#:

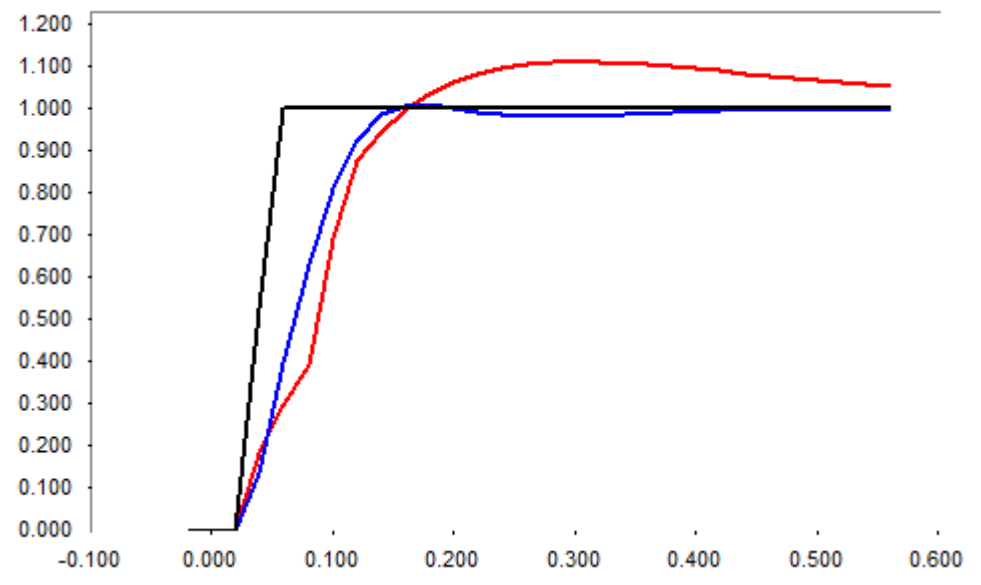

Black curve DB- controller here with real algorithm. After  $3 * T_0$  desired value is reached. Blue curve is RSR of a PIDT1 with 60° phase margin, pole compensation. Red curve is the RSR of same Dead-beat but now with limitation to  $+$  and  $-$  10 V. Result is worse than PID.

# *9.6 Orientation Controller*

This type is developed in 1991 at TU Chemnitz (Ehrlicher). File : *Orientierungsregler Ehrlich TU Chemnitz1.pdf* The advantages compared with Dead beat controller are:

- 1. No problems with limited controller outputs
- 2. No problems with unstable processes
- 3. Simple design from  $H_0F(z)$ , so online adaptive mode possible

#### **The algorithm:**

Note: now different letters for the signals:

```
hvkl = a[1] * a[1] - a[2];
 h1 = b[1] + b[2] + b[3] - a[1] * (b[1] + b[2] - a[1] * b[1]) - a[2] * b[1];if (h1 == 0) f3 = 1000; else f3 = 1.0 / h1;
 for (i = 1; i \le m; i++) q[i] = (a[i + 2] - a[1] * a[i + 1] + hvk1 * a[i]) * f3;for (i = 2; i \le m; i++) p[i] = (b[i + 2] - a[1] * b[i + 1] + hvk1 * b[i]) * f3;and run each T_0:
void xr_or(ref double uk, double[] hr, double[] gr, double[] u, ref
double[] y, int m, double[] teta, double wk, double f3l, double yk)
{ /*Orientierungsregler only for real mode*/
    double ck, SumB, hv1, hv2, xprae;
     int i;
    y[0] = yk;SumB = 0; hy2 = 0;for (i = 1; i \le m; i++) SumB = SumB + teta[i + m + 1];
    for (i = 1; i <= m; i++) hv2 = hv2+teta[i]*y[i]-teta[i+m+1] * u[i + 1];
    if (SumB == 0) ck = 10 * limitation; else ck = (yk + hv2) \overline{}/ SumB;
    if (ck > 10 * limitation) ck = 10 * limitation;
    if (ck < -10 * limit_low) ck = -10 * limit_low;x = 0;
    for (i=1;i<=m;i++) xprae=xprae+teta[i+m+1]*(u[i]-ck)-teta[i] * y[i-1];
    hv1 = gr[1] * xprae;for (i=2; i<=m; i++) hv1=hv1-hr[i] * (u[i - 1] - ck) + gr[i] * y[i - 2];
    uk = f31 * wk - ck + hv1;for (i = m; i > 0; i--) y[i] = y[i - 1];}
```
uk is output of new controller value hr=pr and gr=qr are the controller coefficients u<sup>[]</sup> are the old controller outputs y[] are the old process outputs m degree teta the  $a_i$  and  $b_i$  in one vector wk the actual desired value f31 the  $f_3$  value yk the actual process output.

# *9.7 PFC- Predictive Functional Control*

See Book: *Predictive Functional Control - Principles and Industrial Applications - Richalet, O'Donovan*.

See German diploma thesis Graeper: file: *DA Graeper PFC.pdf*

The idea is 20 years old, but has not resettled in daily control system design. The "father" of this idea is the French scientist Richalet. I was on a two days presentation in FH Köln and was impressed by this idea. This method has great success in chemical industry, if processes are nonlinear and complicated.

The application engineers give this method more future than state space design, which is normally used in similar cases.

The idea: Because computers and processors become more powerful it should be possible to use the knowledge of the model in each step.

PID and Dead- Beat controllers use the knowledge only in the design phase, after design in the runtime phase model is not used, controller parameters are constant.

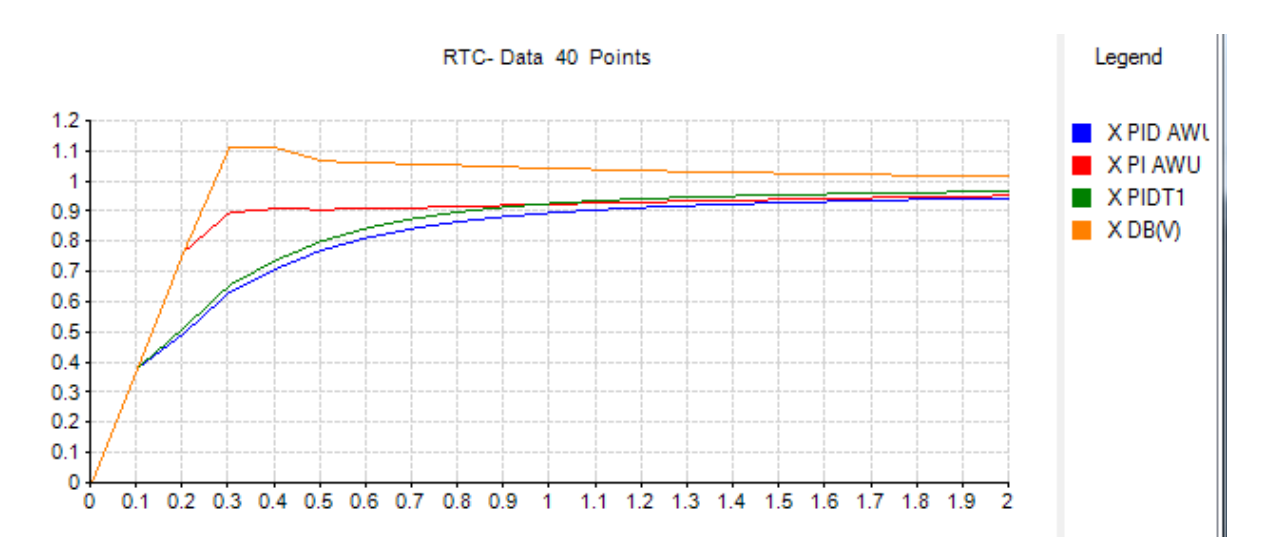

Now PFC design:

Let the starting point be  $x(n)=x_m(n)=0$ . Desired value is one. With model function a prediction can be made:

$$
x_m(n+1) = b_1 y(n) - a_1 x(n) = 0.038065 y(n) + 0.90484 x(n)
$$

This can be used to calculate the necessary controller output  $y(n)$  to get the desired value  $w=1$ from any starting point  $x(n)$ :

 $x_m(n+1) = b_1y(n) - a_1x(n) = w$ 

In simple PT1- case the solution is simple:

$$
y(n) = \frac{w + a_1 x(n)}{b_1}
$$

The first controller output value and following steps are:

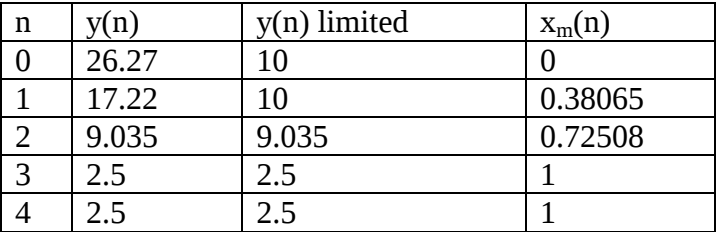

If there is no limitation, this controller behaves like a DB, the first impulse is the  $q_0$  of the DBC. But with limitation this PFC has no overshoot, in opposite to the DBC:

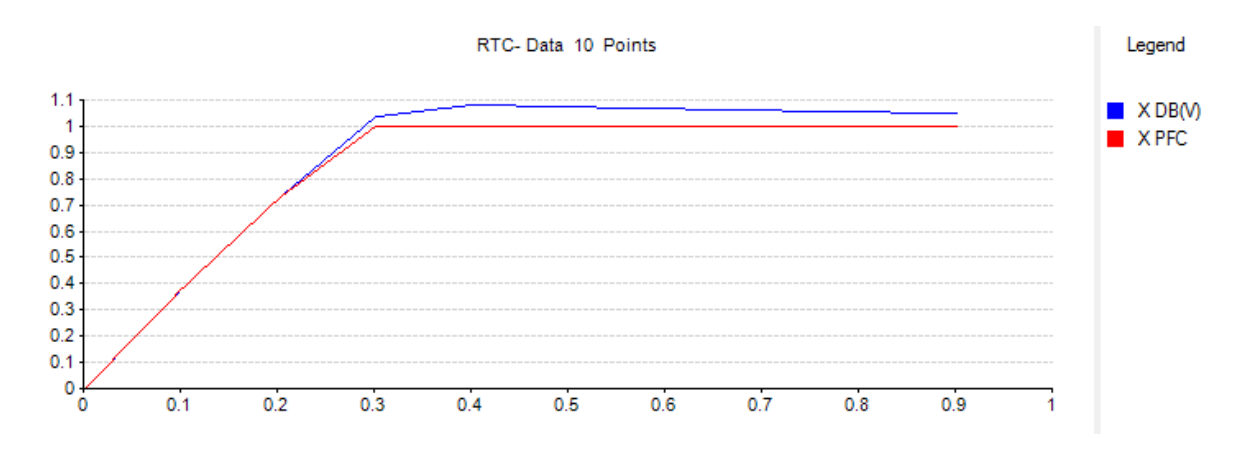

If process is a 2PT1, then the design has to be changed, because with one positive impulse the desired value cannot be reached, there must be a breaking step. So the time for the inflection point  $t_w$  is calculated of the step response of the model:

$$
t_{w} = \frac{T_{1}T_{2}}{T_{1}-T_{2}}\ln(\frac{T_{1}}{T_{2}})
$$

Now the number of the steps to this inflection point is calculated in the "horizon":

 $h = t_w/T_0$  with truncated decimals (h is integer)

2PT1-Modell

There are two versions of 2 PT1 programmed by Mr. Graeper and a third developed by myself. If a change is made in the two parameters h and desired settling time Tr, you must click on button "Activate changes".

2 2PT1-Modell 2 2PT1 Modell 3

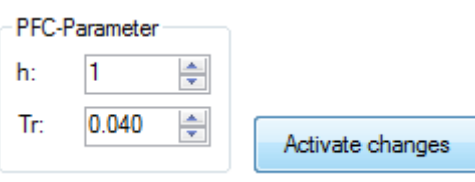

Play with the different models. My third version automatically adapt to ideal / real version, the both two versions are only valid in ideal mode.

Example: 2PT1 model with K=0.4,  $T_1$ =0.1s  $T_2$ =0.02s and  $T_0$ =10ms. Ideal algorithms First the conventional solutions:

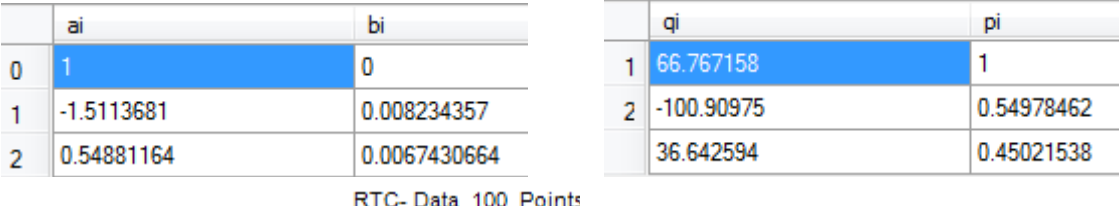

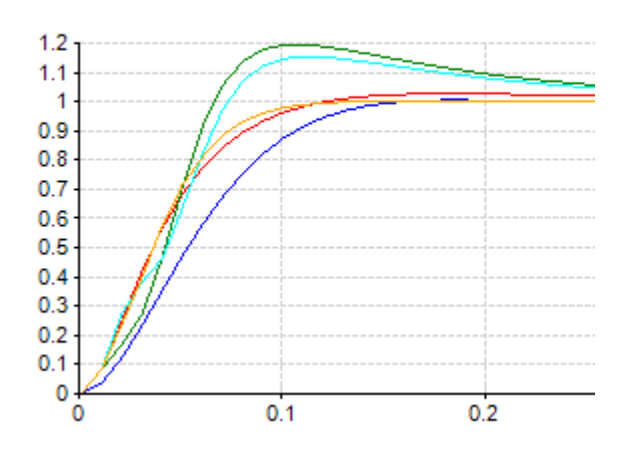

Pi is slow, PIDT1 and OR OK, but DB – controllers with high overshoot. Now the PFC together with PIDT1: 1st version with h=4 and Tr=30 ms

2nd version with h=3 and Tr=10 ms

 $3<sup>rd</sup>$  version with h=2, Tr no influence

 $x_m(k) = -a_1x(k-1) - a_2x(k-2) + b_1y'(k-1) + b_2y'(k-2)$  $x_m(k) = -a_1x(k-1)-a_2x(k-2)+b_1y(k-2)+b_2y(k-3)$  $x_m(k+1) = -a_1x(k) - a_2x(k-1) + b_1y(k-1) + b_2y(k-32)$  $x_m(k+2) = -a_1x_m(k+1) - a_2x(k) + b_1y(k) + b_2y(k-1) = w_{new}$ 

Last equation solved to  $y(k)$  is

$$
y(k) = (w_{new} + a_1 x_m (k+1) + a_2 x(k) - b_2 y(k-1))/b_1
$$

In  $C$  – program:

```
xmodPred = -fa1 * fax - fa2 * valold + fb1 * fYrold + fb2 * fYrold2;wnew = xmodPred + (w - xmodPred) / iH;fYr = (wnew + fa1 \dot{x} xmodPred + fa2 \dot{x} xmodpredold - fb2 \dot{x} fYr) / fb1;
```
Results:

Again 2PT1 model with K=0.4,  $T_1$ =0.1s  $T_2$ =0.02s and  $T_0$ =10ms. With actuator limit +-10V.

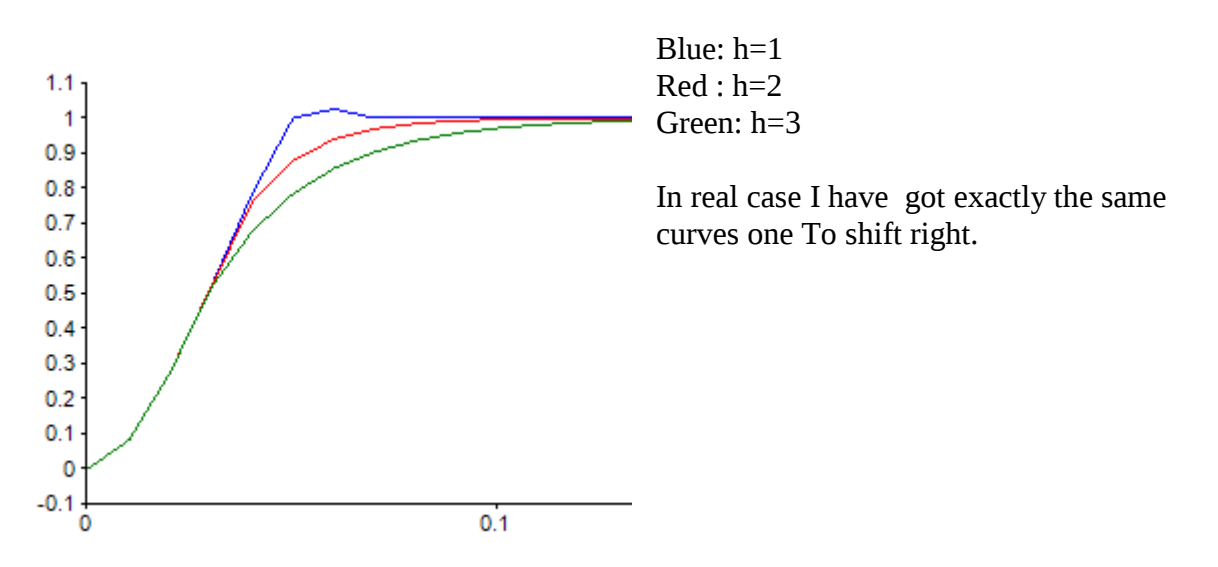

But if I deactivate the actuator limitations, following results happen:

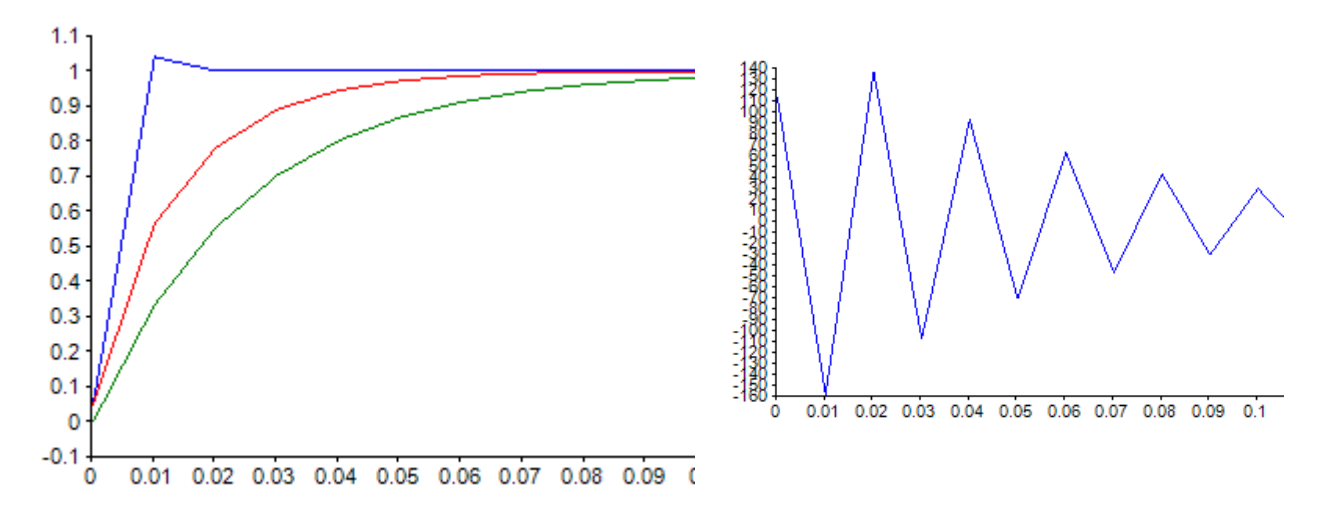

The process outputs seemed OK, but the controller outputs have strong oscillations (see blue right curve in the case of h=1).

# **9.7.2 Theory of 4th version 2nd order PFC**

Now I want to introduce a fourth version with  $2^{nd}$  order processes. The idea is similar to Dead Beat. In a second order process one step is not sufficient to reach the final value, a Dead Beat controller – the fastest possible one – needs two steps. So following equations are valid: Process equation is used to predict future values  $(k+1, k+2, \ldots); x(k+2)$  should 2PT1-Model 1 reach the desired value w and all further  $x(k+x)$  too.

$$
H_0 F(z) = \frac{b_1 z^{-1} + b_2 z^{-2}}{1 + a_1 z^{-1} + a_2 z^{-2}} = \frac{X(z)}{Y(z)} = \frac{\text{output}}{\text{input}}
$$

$$
Equ(1): x(k) = -a_1x(k-1) - a_2x(k-2) + b_1y(k-1) + b_2y(k-2)
$$
  
\n
$$
Equ(2): x_m(k+1) = -a_1x(k) - a_2x(k-1) + b_1y(k) + b_2y(k-1)
$$
  
\n
$$
Equ(3): x(k+2) = -a_1x_m(k+1) - a_2x(k) + b_1y(k+1) + b_2y(k) = w
$$
  
\n
$$
Equ(4): x(k+3) = -a_1x(k+2) - a_2x(k+1) + b_1y(k+2) + b_2y(k+1) = w
$$
  
\n
$$
Equ(5): x(k+4) = -a_1x(k+3) - a_2x(k+2) + b_1y(k+3) + b_2y(k+2) = w
$$

◎ F(z) degree 2 V2

In Equ(1) all values are known and measured. In Equ(2) the value  $x_m(k+1)$  is a predicted output of the process and unknown.  $y(k)$  is the unknown new PFC- controller output. In Equ(3)  $x(k+2)$  should reach the desired value w. A third unknown  $y(k+1)$  appears in this equation. In Equ(4)  $y(k+2)$  is the value which holds the final value and can be called  $y(k+2)$  = y(∞).  $x(k+2) = w$ . So Equ(4) and Equ(5) can be rewritten as

$$
Equ(4): \ w = -a_1w - a_2x_m(k+1) + b_1y(\infty) + b_2y(k+1)
$$

$$
Equ(5): x(k+4) = w = -a_1w - a_2w + b_1y(\infty) + b_2y(\infty)
$$

The solution of Equ(5) gives the final value of controller output to hold the desired value at process output, which is  $w/K$ , if K is the process  $DC - gain$ .

$$
Equ(6): \ y(\infty) = w \frac{1 + a_1 + a_2}{b_1 + b_2}
$$

Now we have with Equ(2), Equ(3) and Equ(4) three equations with three unknowns, which can be solved:

$$
Equ(2): \ \frac{x_m(k+1)}{w = -a_1x(k) - a_2x(k-1) + b_1y(k)} + b_2y(k-1)
$$
  
\n
$$
Equ(3): \ \ w = -a_1x_m(k+1) - a_2x(k) + b_1y(k+1) + b_2y(k)
$$
  
\n
$$
Equ(4): \ \ w = -a_1w - a_2x_m(k+1) + b_1y(\infty) + b_2y(k+1)
$$

With the starting values  $z_1$  und  $z_2$ 

 $Equ(7): z_1 = -a_1 x(k) - a_2 x(k-1) + b_2 y(k-1)$  $Equ(8): z_2 = -a_2 x(k)$ I got the following solutions:

$$
Equ(9): \ x_{m}(k+1) = \frac{b_{1}[b_{2}(w-z_{2}+b_{2}z_{1}/b_{1})-b_{1}(w+a_{1}w-b_{1}y(\infty))]}{b_{2}^{2}-a_{1}b_{1}b_{2}+a_{2}b_{1}^{2}}
$$

$$
Equ(10): \ y(k) = (x_{m}(k+1)-z_{1})/b_{1}
$$

$$
Equ(11): \ y(k+1) = (w+a_{1}x_{m}(k+1)+z_{2}-b_{2}y(k))/b_{1}
$$

 $Equ(8d): z_2 = -a_2 x(k+1)$ 

I got the following solutions:

$$
Equ(9d): \ x_m(k+2) = \frac{b_1[b_2(w-z_2+b_2z_1/b_1) - b_1(w+a_1w-b_1y(\infty))]}{b_2^2 - a_1b_1b_2 + a_2b_1^2}
$$
  
\n
$$
Equ(10d): \ y(k) = (x_m(k+2) - z_1)/b_1
$$
  
\n
$$
Equ(11d): \ y(k+1) = (w + a_1x_m(k+2) + z_2 - b_2y(k))/b_1
$$

Resulting reference step responses with one To – delay:

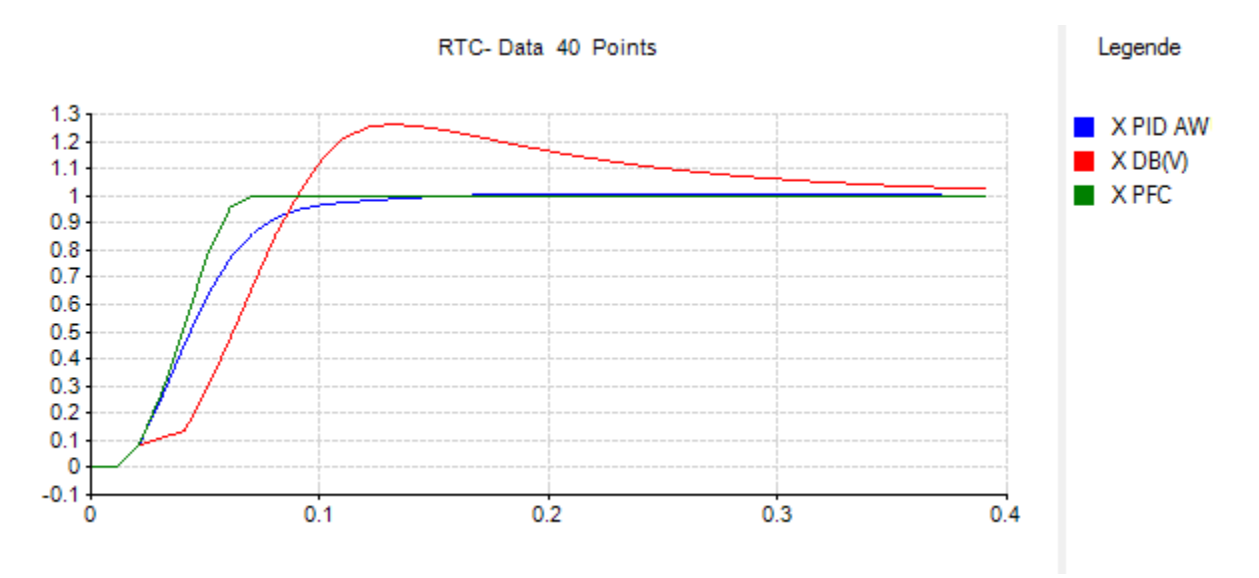

# *9.8 PFC – Controller in tool program Windfc#*

Here you can find some hints to use and test these PFC- controllers in my tool program Windfc# starting with version nb. 7.4.17. the source code is also published, so it should be easy to implement these controllers in other hardware combinations.

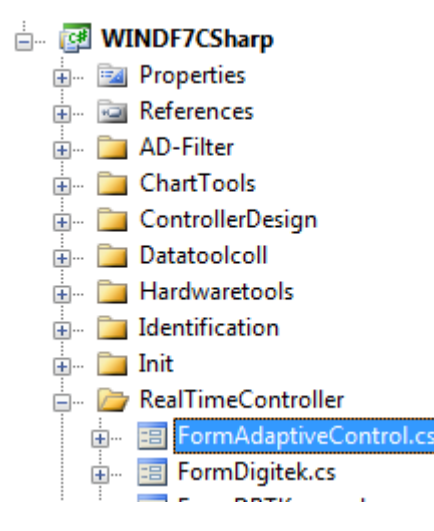

You can find the PFC- source in the file "FormAdaptiveControl.cs". the sour e runs under MS Studio 2008 or MS Studio 2010.

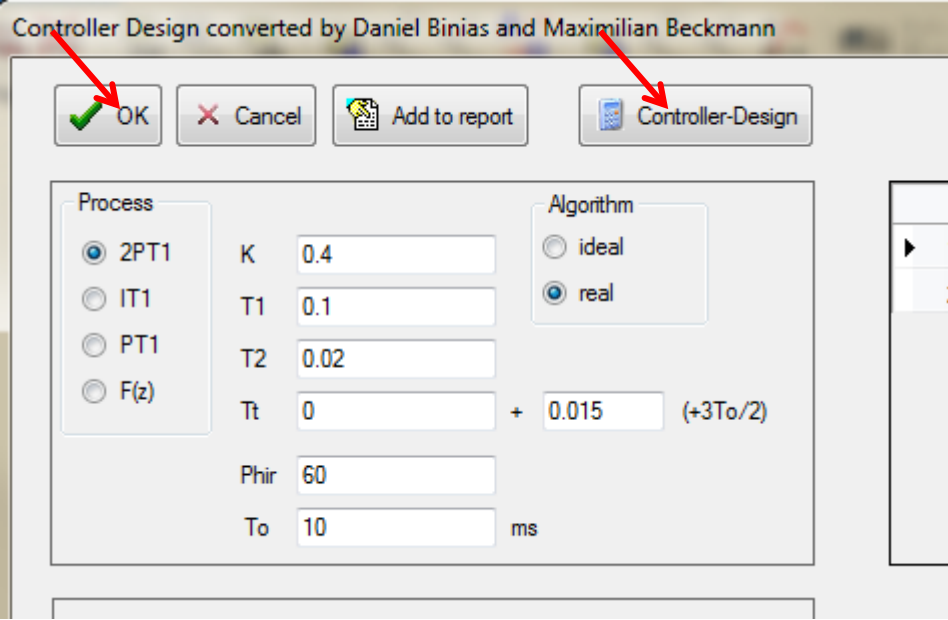

Now open the window with the realtime- controllers with menu "Realtime functions  $\rightarrow$ Adaptive Advanced Controller".

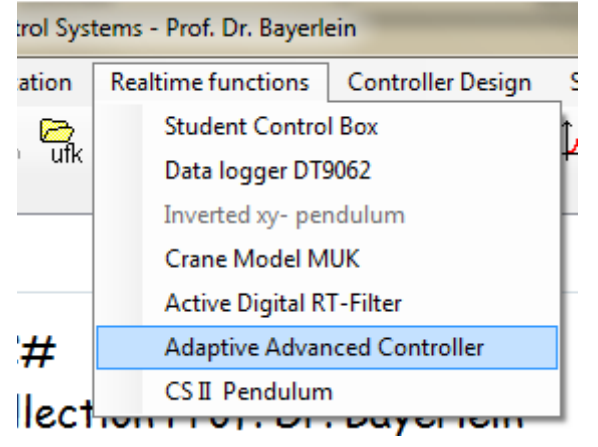

Here you can select different types of controllers.

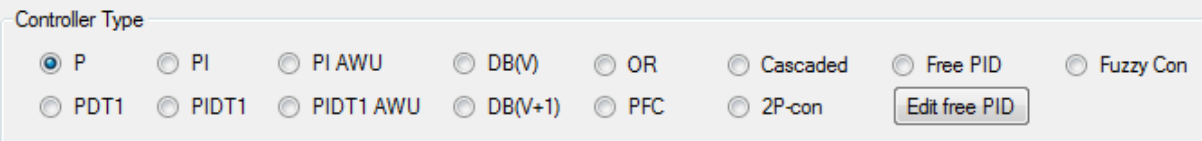

This module can now calculate a single reference step response (RSR) or a continuous response on a square reference signal jumping up and down. The single RSRs are displayed in the folder "Curve", the continuous signal is displayed in real time in a new window. Lets start with the single RSRs. In folder "Parameters" you can set some settings. Choose the following settings for the first RSR with a PIDT1- controller with this process:

This is the reference step response of our process with a digital PIDT1 in an "real algorithm", where the delay of the controller is artificially enlarged to one To to avoid problems with hardware dependent delays like calculation time and AD – conversion time. Now PFC- Controller. The setting are made in the "PFC Parameters"- folder:

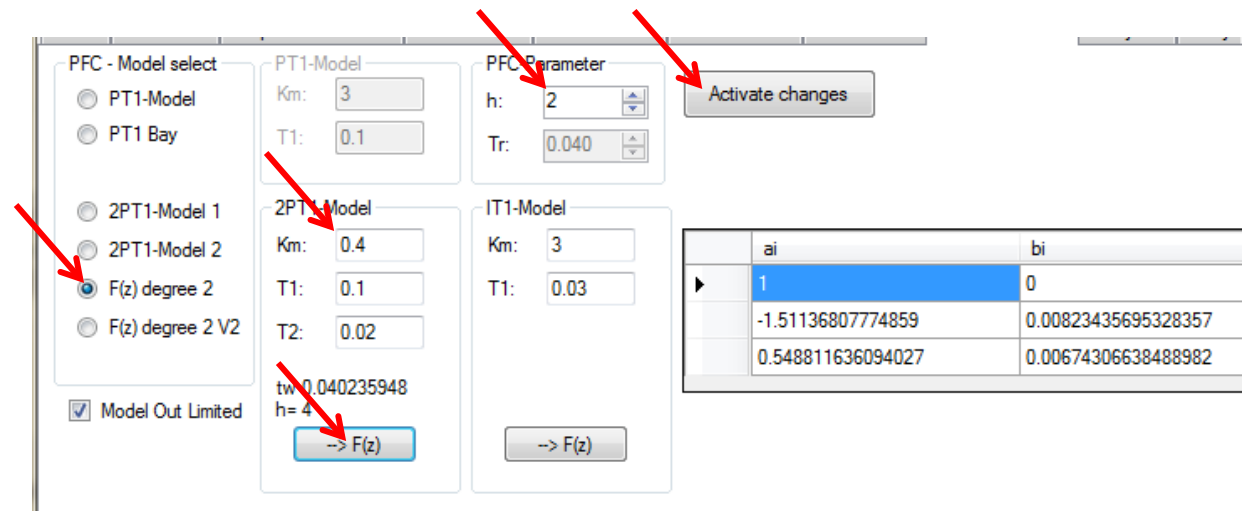

Start first with first second order PFC, change the 2PT1- parameters of the PFC to our process values, select h=2 (two step horizon), click on button " $\rightarrow$  F(z)" to get the F(z) of the model and click on "Activate changes" – button.

Now select controller type "PFC" and start RSR with RUN and StartRSR – button. Result:

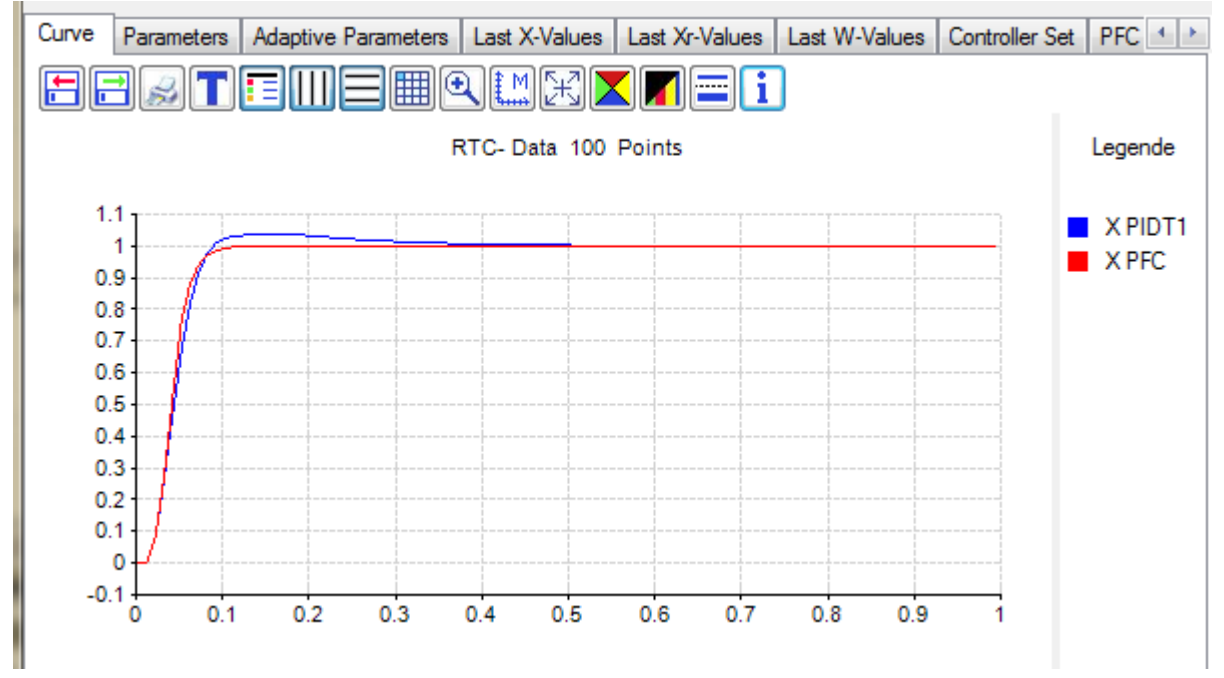

Red curve is this PFC. It takes 90ms to reach 2% final value. Time scale changed to 0.2 sec gives this picture:

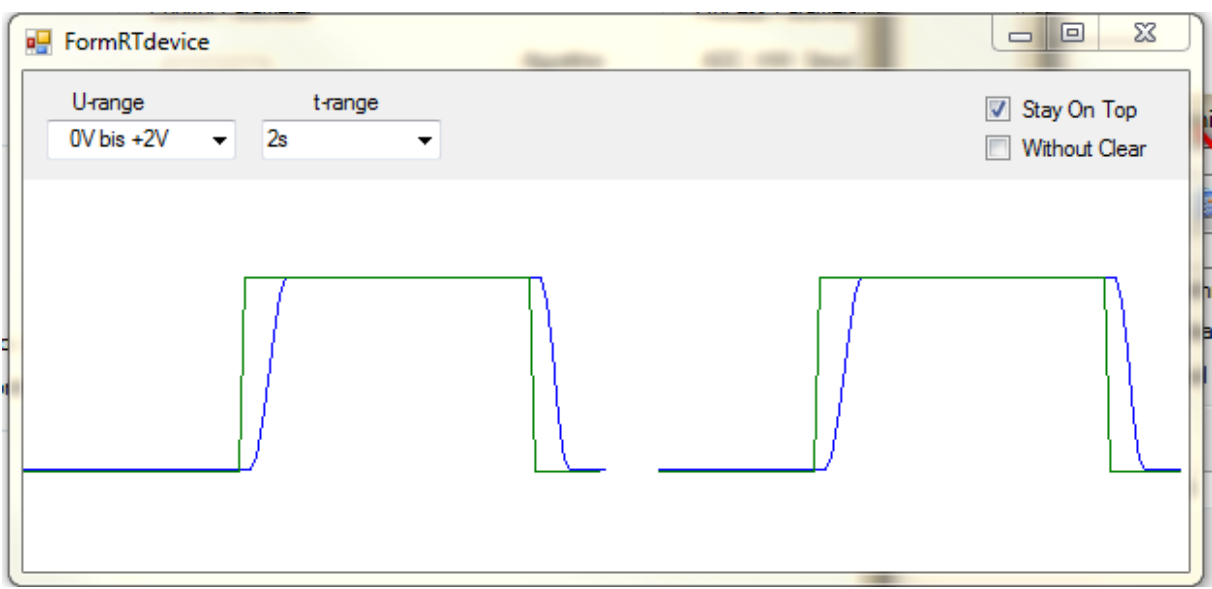

Green curve is desired value w and blue curve is process output x. Now you can play with all parameters and see reaction on the controlled process.

Prof. Dr. Bayerlein 1/17/2012 2:55:00 PM